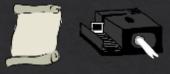

# How to prepare an effective (poster) presentation

Emre DIKICI, Ph. D.

NSF-REU/UM-SURF Seminar Series 07/10/2018

### Title that hints at the underlying issue or question

Format in "sentence case.
This means only the "t" in "title" gets capitalized.

No logos on this side, either.

All columns should have exactly the same width and be separated from each other by exactly the same amount of white seace. Your name(s) here Your address(es) here

Placing titles on graphs makes your graph Instantly understandable to your viewers. E.g., just TELL your viewer what's important about the graph. Don't make them hunt for it.

#### Introduction

This template has column widths and font sizes optimized for printing a 36 x 56° poster—just replace the "tips" and "blab, blab 'repeat motifs with setual costent, if you have it. Try to keep your keep your poster's word count under 1000. More tips can be found at "Designing conference posters" at

http://colinporrington.com/tips//poster-design

To see examples of how others have abused this template to fit their presentation needs, perform a Google search for "colin purington poster template."

Your main text is easier to read if you use a "serif" font such as Palatino or Times (i.e., people have done experiments and found this to be the case). Use a non-serif font for your title and section headings.

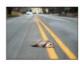

Figure 1. Photograph or drawing of organism, chemical structure, or whatever...that might help lure people to your poster.

#### Materials and methods

Be brief, and opt for photographs or drawings whenever possible to illustrate organism, protocol, or experimental design. Viewers don't want to read about the gruesome details, however fuscinating you might find them.

Blah, blah, blah, Blah, blah, blah, Blah, blah, blah, blah, blah, blah, Blah, blah, blah, blah, blah, blah, blah, blah, blah, blah, blah, Blah, blah, blah, blah, blah, blah,

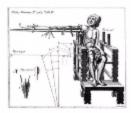

Figure 2. Illustration of important piece of equipment, or perhaps a flow chart summanzing experimental design. Scanned, hand-drawn illustrations are usually preferable to clip art.

#### Results

The layout for this section should be modified from this template to best show off your graphs and other result-related illustrations. You might want a single, large column to accommodate a big map. Or perhaps you could arrange 6 figures in a circle in the center of the pester. Do whatever it takes to make your results graphically clear. Make your graphs big enough to be read from 6 away.

Paragraph format is fine, but sometimes a simple list of bullet points can communicate results more effectively:

- 9 out of 12 brainectemized rats survived (fig. 3a).
- . Brainectomized rats ate less (fig. 3b)
- Control rats completed mass faster, on average, than rats without brains (fig. 3e) (t = 9.84, df = 21, p = 0.032)

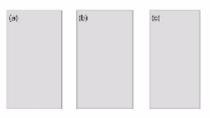

Figure 3. Make sure legends have enough detail to explain to the viewer what the results are, but don't go on and on. Don't reduce font size in figure legends, axes labels, etc.—your viewers are probably most interested in reading your figures and legends.

Often you will have some more text-based results between your figures. This text should explicitly guide the reader through the figures.

Blah, blah, blah (Figs. 3a,b). Blah, blah, blah. Blah, blah, blah. Blah, blah. blah. blah, blah, blah. Blah, blah, blah. Blah, blah. blah. blah. blah. blah.

Blah, blah, blah, Blah, Blah, blah, Blah, blah, blah, blah, Blah, Blah, blah, Blah, blah, Blah, blah, Blah, blah, Blah, blah, Blah, blah, blah, Blah, blah, blah,

Blah, biah, biah, Blah, blah, blah, Blah, biah, biah, Blah, blah, blah, Blah, blah, blah, Blah, blah, blah, blah, blah, blah, Blah, blah, blah, blah, blah, Blah,

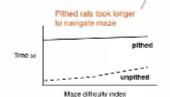

Figure 4. Label the lines manually (as above) and then delete the key provided by your charling software. The above figure would also be improved if I had the ability to draw rats with and without brains.

Be sure to separate figures from other figures by generous use of white space. When figures are too eramped, viewers get confused about which figures to read first and which legend goes with which figure. Cramped content just looks had, too.

Figures are preferred but tables are sometimes unavoidable. A table lonks best when it is first composed within Microsoft Word, then inserted as an Object. If you can add small drawings or icoms to your tables, do so!

Table 1. ANCOVA examining the effects of water treatment, parasite treatment, and initial height of nettle on nettle dry weight.

| Source                                        | df  | Mean<br>square | F-value | p-value |
|-----------------------------------------------|-----|----------------|---------|---------|
| Water treatment                               | 2   | 23,305         | 215.96  | 0.0001  |
| Parasite treatment                            | 1   | 0.049          | 0.455   | 0.5011  |
| Nettle initial height                         | 1   | 0.789          | 7.129   | 0.0084  |
| Parasite treatment *<br>rettle initial height | 1   | 0.489          | 4.532   | 0.0348  |
| Pesidual                                      | 163 | 0.108          |         |         |

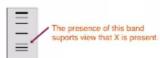

Figure 5. You can use lines and arrows to visually guide viewers through your results. Adding emphasis this way is much better than making the point with words in the text section. Especially useful for when you cannot be at poster to guide viewer.

#### Conclusions

You can, of course, start your conclusions in column #3 if your results section is "data light."

Conclusions should not be mere reminders of your results. Instead, you want to guide the reader through what you have concluded from the results. What is the broader significance! Why should anyone care! This section should refer back, explicitly, to the "burning issue" mentioned in the introduction. If you didn't mention a burning issue in the introduction, go back and fix that—your poster should have made a good case for why you did what you did. A good conclusion will also refer to the literature on the topic—how does your research add to what is already published on the topic?

Blah, blah, blah, Blah, blah, blah, blah, blah, Blah,

Adhere to citation guidelines in your field exactly. People will find your mistakes. Trust mee.

No period after journal name (unless you use abbreviation).

#### Literature cited

Bender, D.J., E.M. Bayne, and R.M. Brigham. 1996. Lunar condition influences copole (Cante January) howling. American Melland Naturalis, 136:413-417.
Scatt. E.C. 2005. Evolution vs. Continuion: an

Introduction. University of California Press, Berkeley. Society for the Study of Evolution. 2005. Statement on teaching evolution. < http://www.evolutionsociety.org/ statements.html >. Accessed 2005 Aug 9.

#### Acknowledgments

We thank I. Güer for laboratory assistance, Mary Juana for seeds, Herb Isside for greenhouse care, and M.I. Menter for statistical advice. Funding for this project was provided by the Department of Thinkology and NSF. Note that people's titles are omitted (by convention).

#### For further information

More information on this and related projects can be obtained at wreet provide softm. (give the URL for laboratory web site). Provide your email, too. And Twitter handle, if you'd like to book up online.

### Academic Poster

- Is a summary of your research in a visually engaging way.
- ♦ It must be able to stand on its own as a clear logical presentation of your work without any explanation from you.
- ♦ The more strikingly visual your presentation is the more people will remember it.
- ♦ It should be image driven, but must stand alone.
- Simply but tightly written.

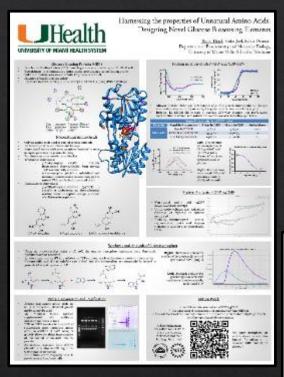

It can be printed vertically...

The orientation and the size of a poster is usually determined by the rules set by the conference...

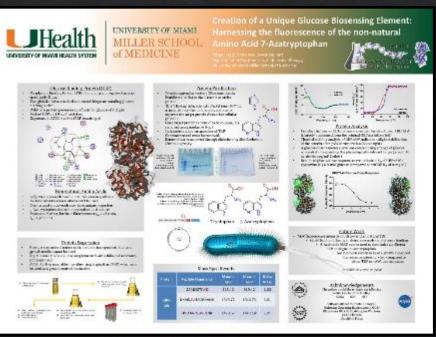

### or horizontally.

Screenshots of posters are courtesy of Dr. Trajen Head

# Why are Academic Presentations Important?

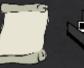

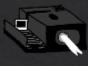

- ♦ It represents you and your sponsor's research.
- ♦ It demonstrates expertise.
- Helps practice public speaking.
- Deepens the understanding of the topic.
- Opportunity for teaching and learning, sharing ideas, and create collaborations.
- ♦ Demonstrates attention to detail.
- Learn about most current results in the field.
- It is more personal, you interact with people, who are interested in your work, one on one.
- It presents your work even when you are not present.

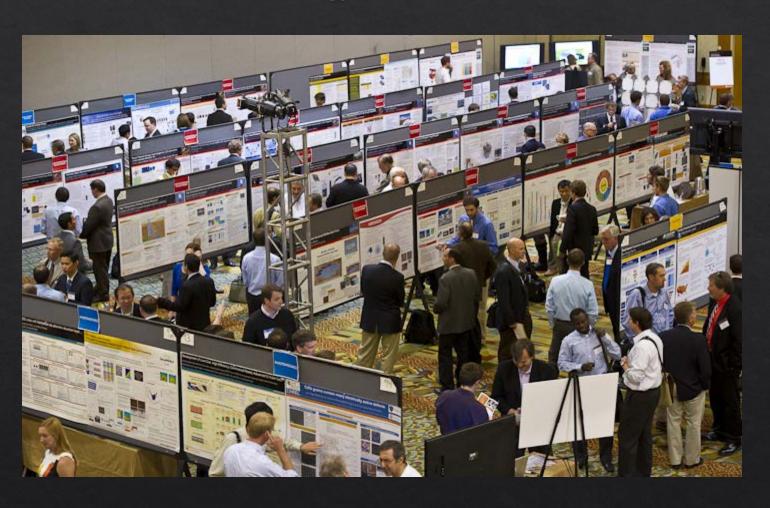

The more strikingly visual your presentation is, the more people will remember it. And more importantly, they will remember you."

Paul Arden

# First things first...

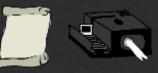

# Do not wait until the last minute to prepare (and print your poster)

Especially true if you know a lot of people are going to be preparing posters for the same event.

Murphy's Law applies to poster presentations... "In any field of scientific endeavor, anything that can go wrong, will.", "Nothing is as easy as it looks" and "Everything takes longer than you think".

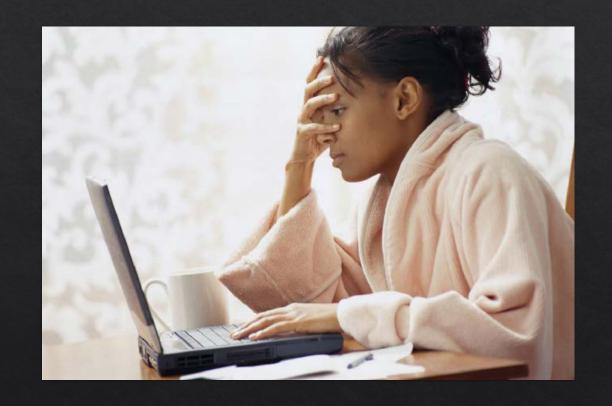

# First things first...

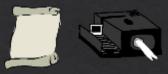

## Work with your sponsor

- Represents their Laboratory.
- ♦ They need to be involved.
- ♦ Only they can decide what should be included... Sometimes new data isn't disclosed until an intellectual property is filed.
- ♦ They will make corrections and revisions.
- ♦ You need to get *final* approval.

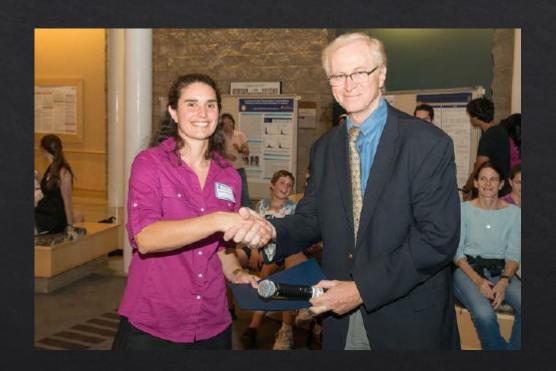

# Figure out who your audience is...

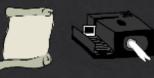

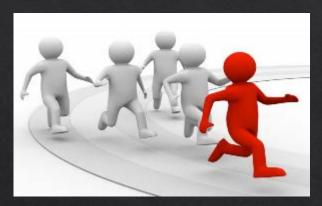

Is it a rabid competitor?

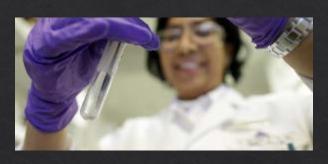

Is it your peers in the same field?

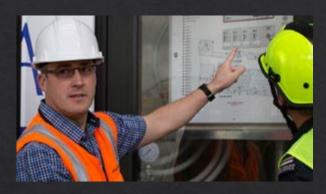

Is it your peers in a different field?

### Prepare your poster according to your audience!

- Who is your target audience?
- ♦ How do you want to impact your audience?.
- What will you need to do to help your audience understand and appreciate your presentation?

Put yourself in your audience's shoes and prepare a presentation that you would want to see yourself.

# Getting started

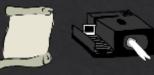

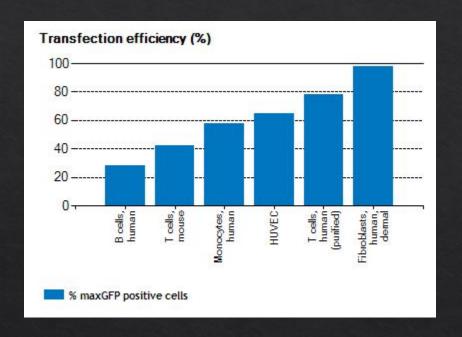

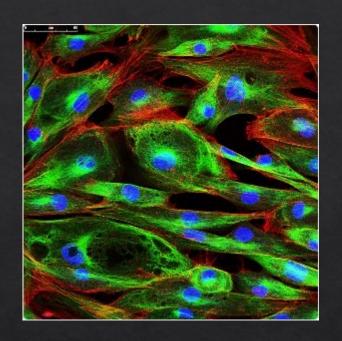

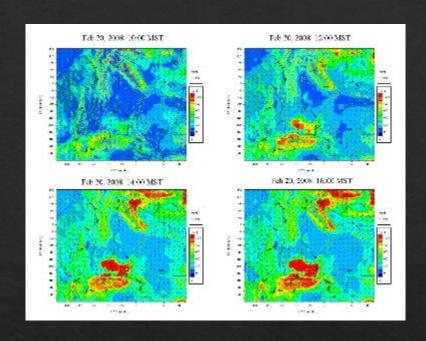

Always prepare your data figures first, they will influence your narrative.

# Pick a software program

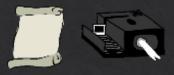

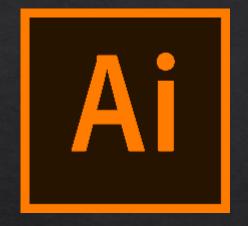

Adobe Illustrator

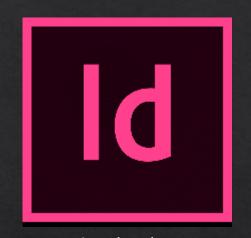

Adobe InDesign

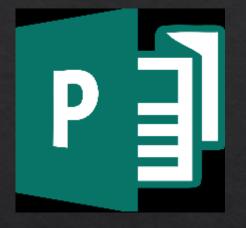

Microsoft Publisher

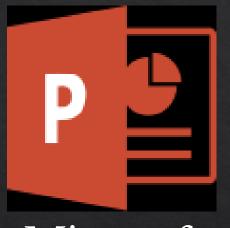

Microsoft PowerPoint

Some others are; Keynote, Canvas, Publish-It, Corel Draw, LaTeX, etc...

Invest time in learning a true design software, as well as Photoshop. opportunities are endless and it is an extremely valuable skill to learn.

# Anatomy of a Lateral Flow Assay

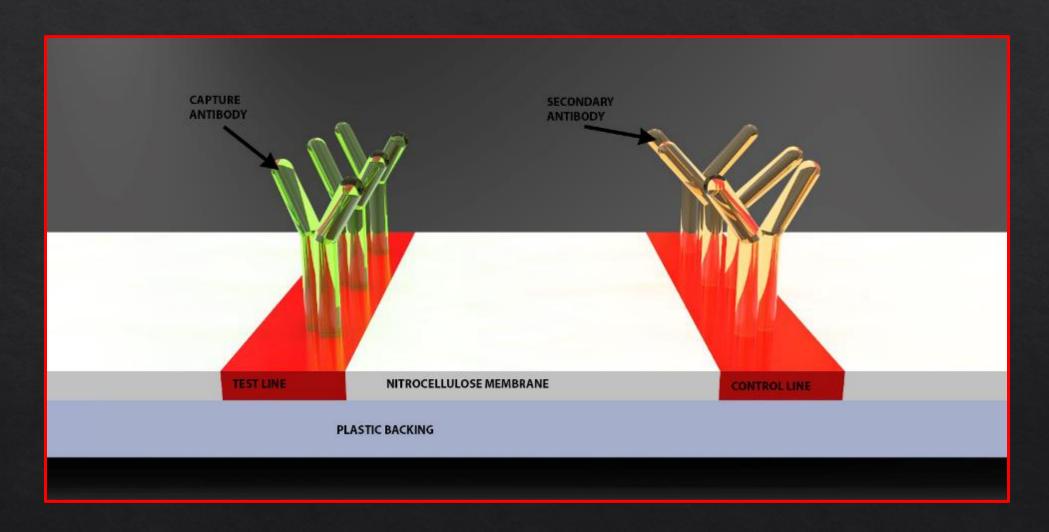

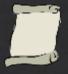

Title, formatted in sentence case (Not Title Case and NOT ALL CAPS), that hints at an interesting issue and/or methodology, doesn't spill onto a third line (ideally), and isn't hot pink

### **Core technical content**

#### **Colin Purrington**

666 Teipai Street, Posterville, PA 19801, USA

### **Visuals**

Conclusions

Conclusions should not be thy notatements of your results.

concluded from results, and you need to state why those

conclusions are interesting (i.e., don't assume leader will

burrong issue mentioned in the introduction. If you didn't

A good conclusion will also explain how your

conclusions fit into the literature on the topic. E.g., how exactly does your recently add to what is already published

on the topic? It's important to be burnful and generous in this section, partly because authors of previous literature

may still be alive and even attending the conference. You

convenations you have had (with pers comms).

power text should be doing that for you),

manuscript, but it's totally fine for a poster.

can also display your appreciation of others' input by citing

Finally, you want to tell readers who have botted this

long what might be done next and who should do it. E.g., are

you currently taking the next logical step, or should another

not actually standing there to convey your architectum, your

your hypothesis, by all means include it in this section. For

example, you might make a graph with hypothetical data.

something you normally don't show in a traditional

that shows an expected result in a future experiment. Ther's

If you're curious, this poster has 683 words. Aim for

500 words. If you are above 1000 words, your poster will be

A wall designed poster nations plenty of white space.

separating edges of text boxes, graphics, and tables. You also

mnoyingly long to everyone except your collaborators.

want seace between your text and edge of box. Without

white space a poster will looked dramged and unawiting.

If you have a graphical way to express the next stee of

person with different skills follow up on your amazing

nealth It's OK to put a bit of personality into the ending because viewers expect posters to be personal fand if you're

mention a burning issue in the introduction, fix that,

guess). Those first several sentences should refer back to the

You won't to guide the made: Immediawhat soo have

#### Introduction

Companisations a readar was mild a majored by you talk.

Now you have \$41 southereds to have herebut mo reading more by describing what your quarter in was and why the curves might be of general interest. Invatious background-information will cause from to will every fif you're strading next to your perces, that as he addwards.

Typography research has allow that budy test is casternot read if you use a surface are as Times. But non-surfaces are great for other, because, figure legands, etc. Research also shows that title just filed with this paragraph is slightly hader to read even beautiful to be a ready one.

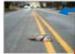

gor 1. A photograph in your frost office can help ture people to your otherwise non-photogenic reset; this first your image, askip actographer for permission to use, and other bin free.

#### Materials and nethods

Few people, if any, nearly want as heavy fire generouse details of what you we become the a, who belief. Hos lightly-sometised photographic, drawing, or flow charts to visually convey your governed experies and approach. To better engage visioners in your profit coll or system, try attaching cettail objects such as shall organism (doed speciment), reasoning grains photos up to us, or a short metwo parach on old smart blance with March.

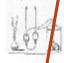

Agure 2. Her an artist to flustrate the important step in your protocol. A photograph of you actually doing something might be also, for, firmage by John Snow 14531

#### Results

The overall layout in this arena should be visually compelling, with their cross or how a results should used through the remperents. He meaner. You might want a large may with itself graphs or their quadries on left with answers and supporting graphs on right. Be sure to separate figures from our segree by servous use of white space. When the service to compet, we've goes confined a few among tigures to read that and which

If you can all enall drawings in some to your figure, those your less than his present is in premiting viewers. And use covered acrows or cellbut to focus streation on important parts of orbit. You can even put the grantitions text to acrows to tell ready or shark yoing on that is the eding in relation to the low the hypothesis is being evaluated. Fig. This entities were meditisely caused by partitionism when I smoothed to take TAIso, don't be chaid on your colored connector likes to these low one part of a figure relates to another figure. These tips into sindace goops for published membering, but proston can be made a recently and true bearing partitions.

Figures are preferred but tables are committees in available like doors. The go to great from to make it look professional. Look in a respected formal and emalate the byout, the types, line thickness, text alignment, are exactly. Again, use colored text or amove to done standar to be premain parts of fire table.

Paragraph formal is fine, but so any bullet lists of results:

- \* 9 out of 12 bearing trenived rate survive
- · Brainectomized rats at less.
- Control rate completed trace faster, on average than not without beams

#### Do trearments differ in their altress.

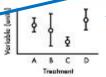

Gure 3. Legends can briefly describe the experiment, answer the question, and even judicial statistics if you so the Ass (unity a manuscript figure briefly).

Do As and By respond differently to X3

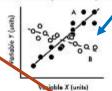

Figure 4. Laber Remems Instead of relying on an Joying keys that are default on your software. Additions out and 6 if they are actually languing, in one of ten with, without praint.

8450 (00000000)

### Are medians of treatment Acad D deerent?

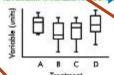

Figure 5. Don't be tempted to reduce font size in figure legends, about goods, etc. This is decause seems to be productly must interested in positing your figures and legends.

### Further information

More ups (and templates) can be found at "He signing conference posters":

http://collinguarington.com/figs/poster-design

#### Literature cited

Bender, D. J., P. M. Bayns, and R. M. Brighem. 1990. Lurar condition influences coyote (Canis Jamans) hawking. American Midland Managlan 136:413-4-7.

Brocks, J. D. 1958. The evolution of recombination rates. Pages 87:105 in *De Evolution of Sec.* ratiose by R.E. Michell and B.R. Lavin. Stream, Sciencerland, MA.

Scot, E.C. 2005. Evolution vs. Creationism are Introduction. University of California Press, Barkeley

Society for the Study of Evolution, 2005. Statement on teaching evolution, < http://www.evolutionsociety.org/statements.html > Accessed 2005 Aug 9.

#### Acknowledgments

We trank I. Oner for bitominy assistance, Many huma for seets, and Herb listice for greenhouse care. Funding for this purject was provided by the Department of Thinkelogy, Note that people's tiles are omitted faths are TMI.

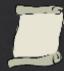

### Title

Title, formatted in sentence case (Not Title Case and NOT ALL CAPS), that hints at an interesting issue and/or methodology, doesn't spill onto a third line (ideally), and isn't hot pink

Should convey the interesting issue, the experimental approach and the system. It needs to be catchy.

Write it big, and bold, 85 pts are considered a good size for a title.

It can be serif or non-serif. Many people advocate non-serif fonts for titles.

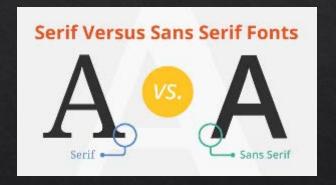

Format the title in sentence case so that the Latin binomials, gene names, allele names and such can be immediately recognized. Do *not* use all caps.

Keep it down to 1-2 lines if possible. It should contain only the essential number of words People tend not to read long titles.

Avoid titles with colons if possible: They are overused.

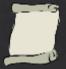

### **Affiliations**

#### **Colin Purrington**

666 Teipai Street, Posterville, PA 19801, USA

The third author The second-to-last The first author First year student who actually did author Senior grad student on the experiments, performed the Ambitious assistant prothe project. Made the analysis and wrote the whole paper. Thinks being third author is "fair". fessor or post-doc who figures. instigated the paper. Michaels, C., Lee, E. F., Sap, P. S., Nichols, S. T., Oliveira, L., Smith, B. S. The second author The last author The middle authors The head honcho. Hasn't Grad student in the lab that has Author names nobody even read the paper but, hey, he got the funding, and his nothing to do with this project, really reads. Reserved but was included because for undergrads and he/she hung around the group famous name will get the technical staff. meetings (usually for the food). paper accepted.

Write it big, 56

pts are considered a good size for affiliations.

You can write the department and institutions smaller maybe a 40 pts are considered a good size for affiliations.

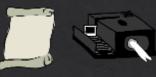

### Abstract

Title of the abstract should be the same as your poster title.

250 words max..

It should include the following:

- The research problem
- The methods
- The observations
- Analysis, assessment and implications
- Major findings, results and conclusions

#### In Vivo Assessment of Dexamethasone (DXM) Infused and Coated Poly(lacticco-glycolic acid) (PLGA) Microneedles as an Improved Drug Delivery System for Intracochlear Biodegradable Devices

Devon Pawley<sup>1</sup>; Stefania Goncalves<sup>2</sup>; Esperanza Bas<sup>2</sup>; Neil Nayak<sup>2</sup>; Emre Dikici<sup>1</sup>; Sapna Deo<sup>1</sup>, Sylvia Daunert<sup>1</sup>; Fred Telischi<sup>2</sup>

<sup>1</sup> Department of Biochemistry and Molecular Biology, Miller School of Medicine, University of Miami, Miami, FL, 33174, USA.

<sup>2</sup> University of Miami Ear Institute, Department of Otolaryngology, Miller School of Medicine, Miami, FL, 33136, USA.

<sup>1</sup> Devon Pawley, Phone: (305) 243 - 6282, Fax: (305) 243 - 3955, email: d.pawleyl@umiami.edu

<sup>2</sup> Stefania Goncalves, Phone: (305) 243 - 65757, Fax: (305) 243 - 3200, email: stefania.goncalves@jhsmiami.org

Inner ear drug delivery techniques are challenging to develop due to the inherent complexity of the cochlear anatomy, which limits molecular transportation. A promising solution is the use of biodegradable polymers because the continuous release of bioactive molecules without introducing foreign material is highly desirable. Using a microneedle approach lends the drug infused polymeric microneedle the capability to pierce the tissue and be placed inside of the cochlea, allowing the appropriate amount of drug to be released overtime to the desired area.

Biopolymer microneedles were prepared by mixing PLGA copolymer and DXM in an appropriate solvent. The solution was cast into a custom made polydimethylsiloxane elastomer (PDMS) mold engineered via photolithography in the University of Miami's Nanofabrication facility and shaped as the desired microneedles. The needles were allowed to dry, removed from the mold, and coated with DXM. A fluorescent compound, rhodamine B, was be used instead of DXM to study the drug release profile. The prepared microneedles were analyzed in an artificial perilymph solution by checking the absorbance of the perilymph solution until the absorbance of the solution at 552 mm is constant. High performance liquid chromatography was also performed.

Ototoxicity assessment was performed using whole organ of Corti (OC) explants dissected from 3-day-old rat cochleae, and the OC explants was exposed to the dexamethasone microneedles in culture. Fluorescent microscopy for viable hair cell (HC) counts (FITC-phalloidin) was also performed. ANOVA and Bonferroni post hoc testing were used for statistical analysis.

PGLA, Microneedles, Dexamethasone, Cochlea Poster presentation requested: Devon Pawley

Email Address: d.pawleyl@umiami.edu

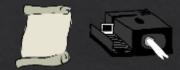

### Body of the poster (Introduction A.K.A. Background)

State the research problem or question and the significance.

Include related current investigations.

Why did you chose to study this problem.

What types of models did you use to answer the question.

Start with general topics then go to the specific topics.

Contains the citations and references.

May have purpose and hypothesis embedded.

Write it with at least 24 pt font size for the body text and sub-headings such as introduction should be 36 points.

#### Introduction

Congratulations: a reader was mildly intrigued by your title. Now you have 2-3 sentences to hook him/her into reading more by describing what your question was and why the answer might be of general interest. Gratuitous background information will cause them to walk away (if you're standing next to your poster, that can be awkward).

Typography research has shown that body text is easier to read if you use a serif font such as Times. But non-serif fonts are great for title, headings, figure legends, etc. Research also shows that fully justified text (this paragraph) is slightly harder to read even though it looks really cool.

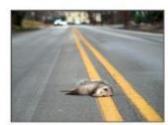

Figure 1. A photograph in your introduction can help lure people to your otherwise non-photogenic research. If it's not your image, ask photographer for permission to use, and cite him/her.

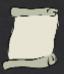

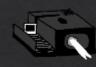

### Body of the poster (Methods)

Describe procedures and methods detailed enough to allow the audience to understand how the data was obtained.

Describe challenges and lessons learned.

Use text with subheadings, include charts or figures to summarize and simplify.

Make sure to include:

- Subjects
- Experimental Design
- Drugs, chemicals and equipment used
- Statistical methods
- Why did you chose that method?

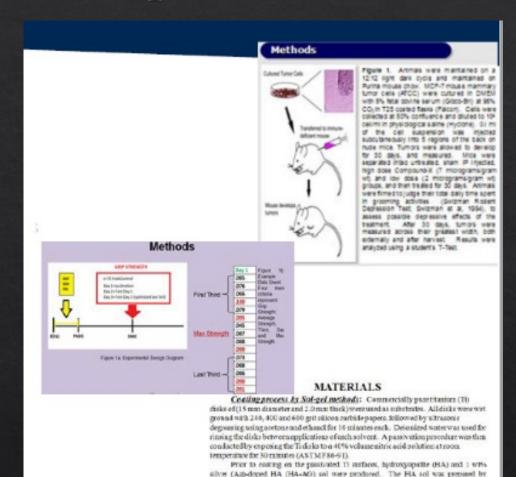

reacting calcium mirate tenshydrate [Ca(NO<sub>i</sub>)<sub>2</sub>+8H<sub>2</sub>O] with methyl alcohol to produce calcium procurious. Phospheros procurators were also prepared by mosting triatigly phosphile (NOC-H-3,P) in 0.03 of occits and (CH-LOOCH). The two precursors were

then mixed and 0.1 mel of DCCA (Drying Control Chemical Additive) was added to the nature. All reactions were carried out in augus atmosphere. Similar to the HA sol, AgHALO sol was produced by mixing the coleium and phospherus precursors with 1.0 wt is after atmite (AgNO), and 0.1 mel DCCA. AgNO, was chosen for Ag doging

spin coeting at 5,000 spin for 50 accounds. The control-Ti surfaces were immediately shired at 70°C for 12 hours, followed by a host technical at 60°C for 3 bours. The HA-control surfaces were used as controls in this study. All samples were autoclayed prior to

The prepared HA and HA-AG sol were then coated on passivated Ti surfaces by

because of the easy decomposition of nitrates during hearing

materials characterization and all culture experiment.

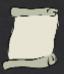

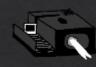

### Body of the poster (Results)

Usually the largest section but it varies with the field.

Summarizes the data and reports the results of the statistical tests and analyses.

Draw implications and considerations.

### Do NOT present raw data.

Make image based, maximize the use of figures. One image is worth 1000 words.

Minimize the use of tables. Usually harder to grasp than figures.

Use figure legends and/captions as text. Put the text near the figure its describing.

~1 paragraph per image/image group.

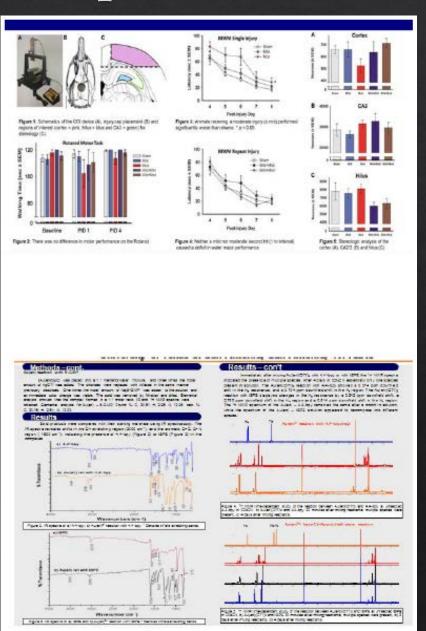

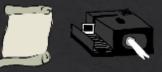

They must be easily seen,

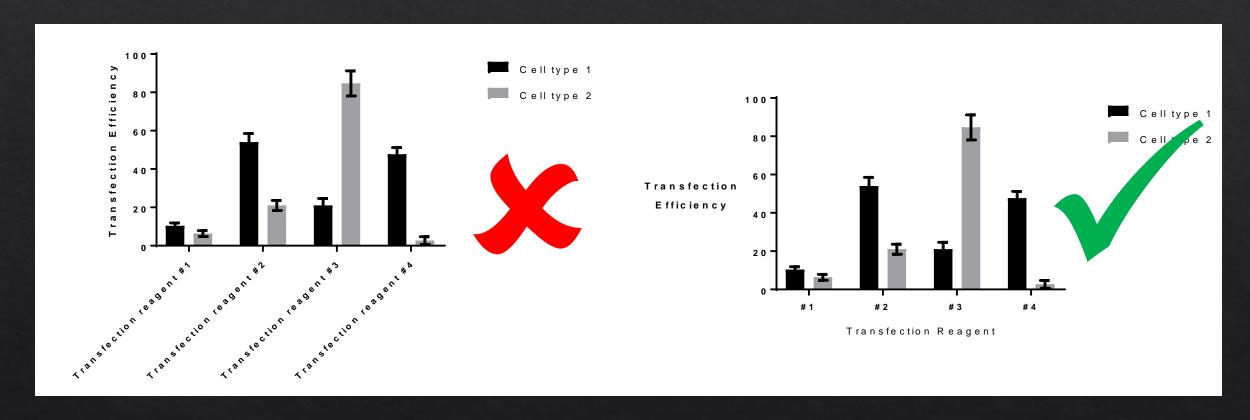

Don't make your audience stand on their head to read your data!

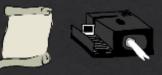

They must be easily seen,

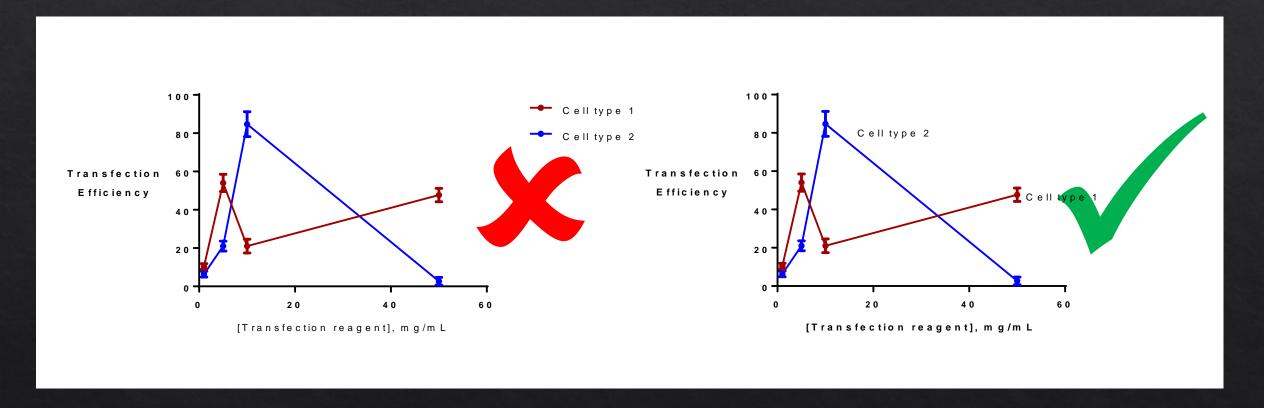

Make it simple, avoid using legends.

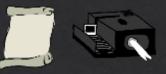

They must be easily seen,

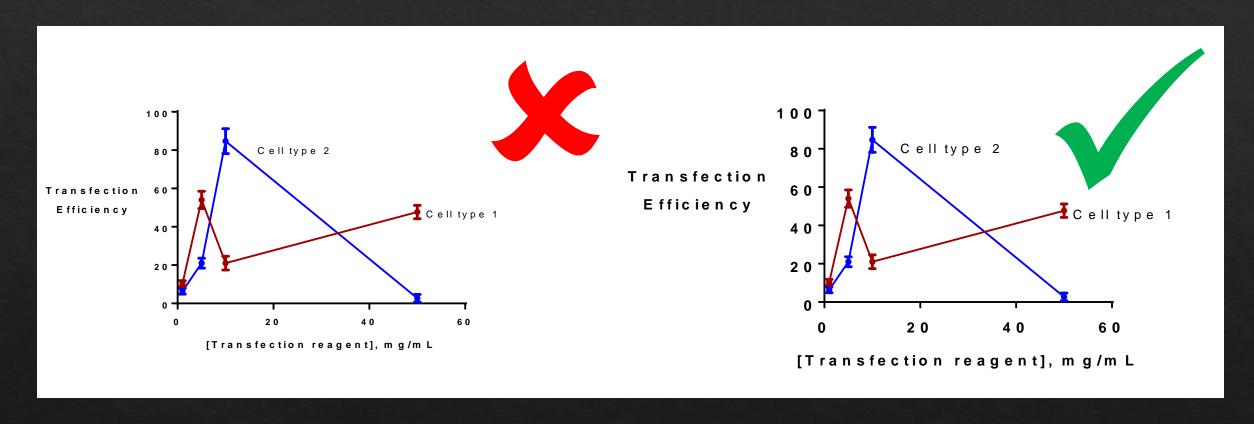

Don't make your audience wish they brought magnifying glass with them!

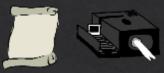

They must be easily seen,

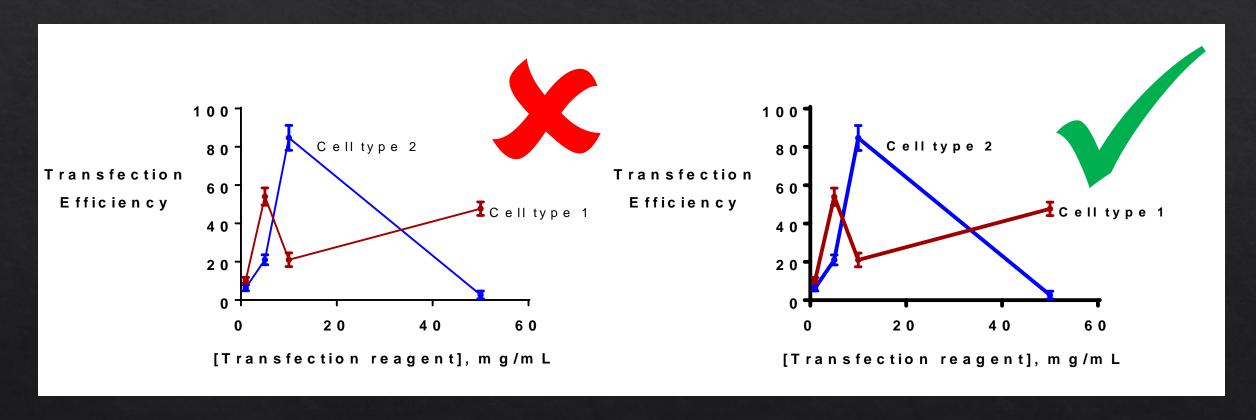

Make all lines thick enough!

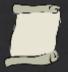

### Make sure your pictures are not fuzzy or pixelated.

This means you need at least 150 dpi resolution figure, 300 dpi is better but shouldn't go more than that.

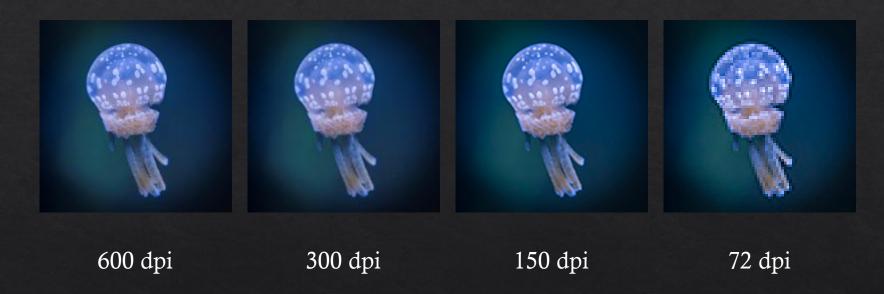

Use web graphics with caution. You need something with high enough resolution so it doesn't look fuzzy when printed.

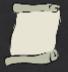

Save your line art as .png not .jpg.

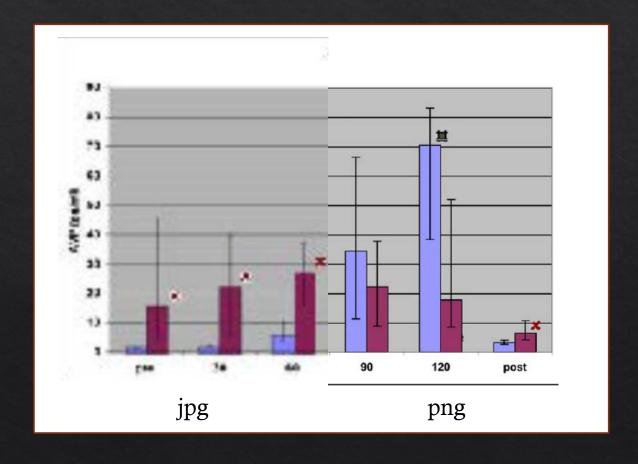

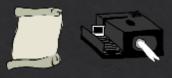

Make sure each of your image has a description and a scale bar

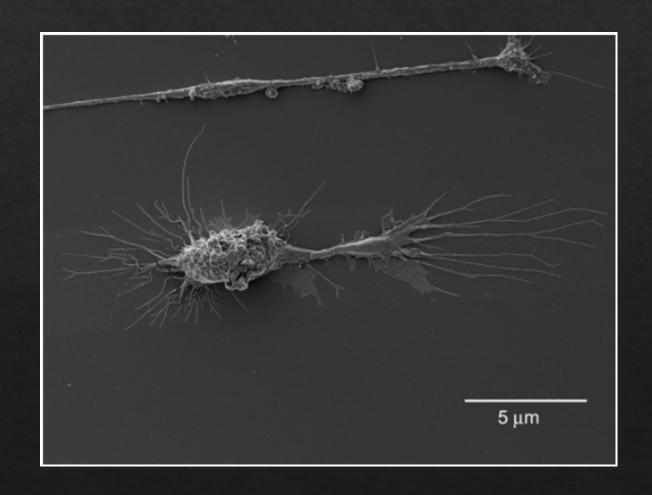

# Use color to engage your audience

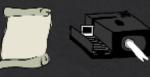

### Color as an organizational tool

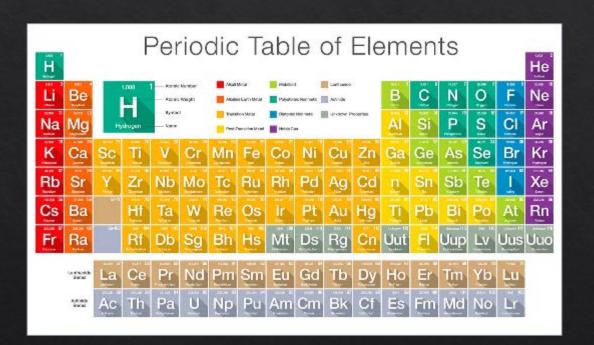

### Color as an emotional tool

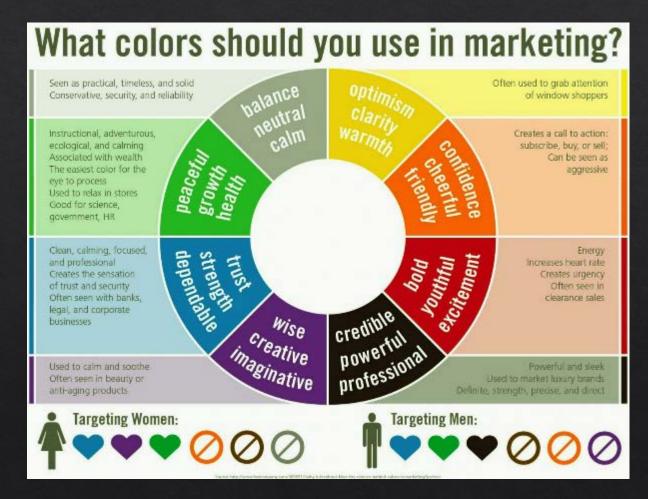

# Use color to engage your audience

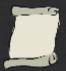

### Make sure you use 2-3 colors but no more.

Dark type on light color background is easiest to read for many people.

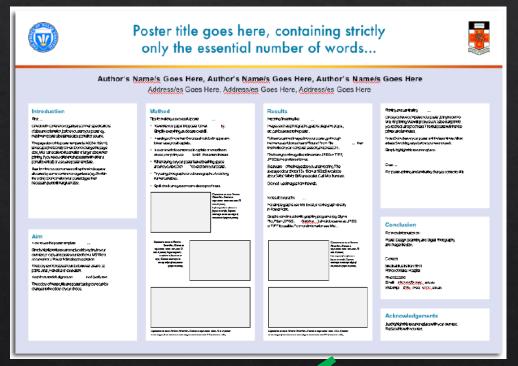

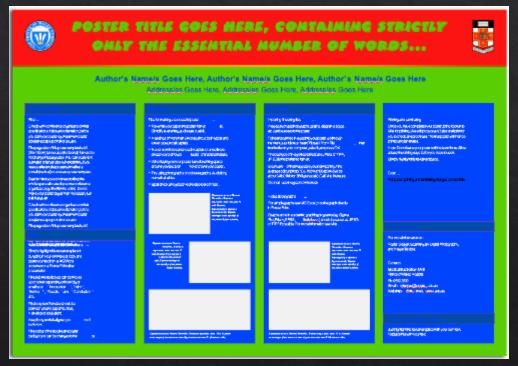

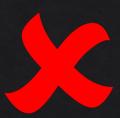

# Use color to engage your audience

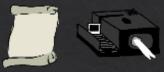

Make sure you correct colors.

Red on blue appears blurry to the human eye

Yellow on white is hard to read

Blue on red appears blurry to the human eye

Avoid color combinations that create problems for those with color-deficient alleles. You can run the jpg of your poster through

http://www.color-blindness.com/coblis-color-blindness-simulator/

to test if you have issues in your poster.

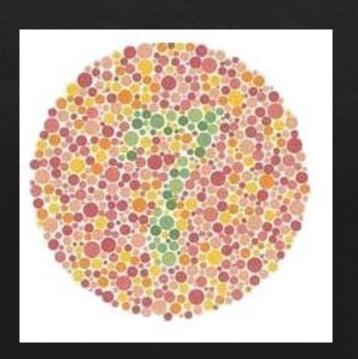

# Color Theory

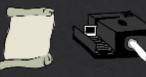

### THE 10 COMMANDMENTS OF COLOR THEORY

KNOW THE COLOR WHEEL WELL! DO YOU KNOW WHAT EACH COLOR SIGNIFIES?

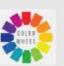

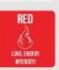

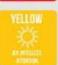

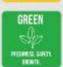

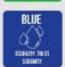

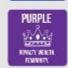

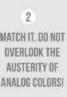

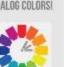

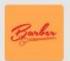

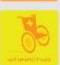

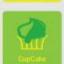

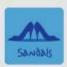

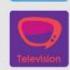

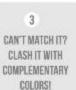

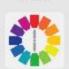

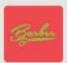

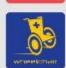

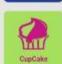

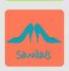

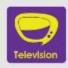

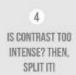

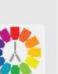

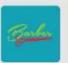

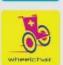

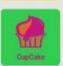

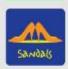

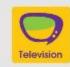

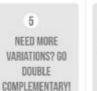

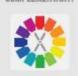

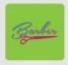

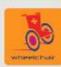

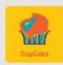

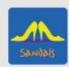

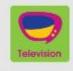

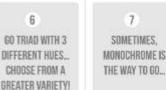

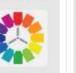

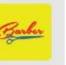

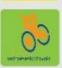

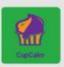

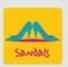

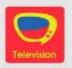

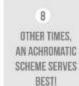

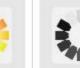

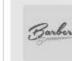

M

Sandals

Television

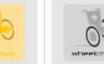

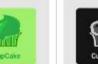

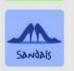

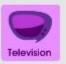

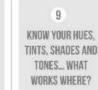

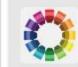

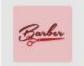

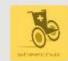

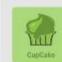

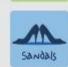

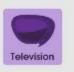

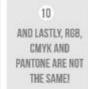

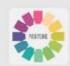

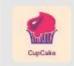

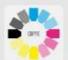

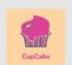

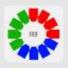

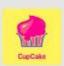

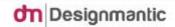

### Some aesthetic issues

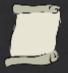

Make sure you leave an adequate amount of white space around your text boxes.

Do not make your poster too wordy. This is the most common mistake in poster presentations. Aim 1000 words or less including the legends of your figures.

The width of the text boxes should be approximately 45-65 characters.

Use italics instead of underlining. Underlining draws too much of an attention.

When using acronyms and numbers within the body of the text, scale down the font size by a couple of points so their size don't overpower the lowercase text.

Avoid dark backgrounds for text boxes. Dark text on white is easiest for most people to read.

White space is that subtly-pleasing, ink-free space between letters, between words, between lines, and between blocks of text. A good amount of white space is visually inviting from afar and somehow tricks a viewer's brain into thinking more deeply about the content, increasing comprehension and satisfaction.

White space is that subtly-pleasing, ink-free space between letters, between words, between lines, and between blocks of text. A good amount of white space is visually inviting from afar and somehow tricks a viewer's brain into thinking more deeply about the content, increasing comprehension and satisfaction.

### a few classic font pairings:

Myriad Caslon

**Myriad Black** Minion

Franklin Gothic Demi Baskerville

Gill Sans Garamond

Franklin Gothic Medium Caslon

### Some aesthetic issues

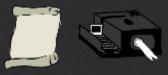

### YOU READ THIS FIRST

You will read this when skimming

You will probably not read this on a skim

You will not read this. Unless a phrase is bolded.

Use a visual hierarchy to guide audience through your poster.

visual hierarchy can be achieved by

- (-/+) space
- Contrast
- Repetition
- Proximity
- Color
- Alignment
- Typography

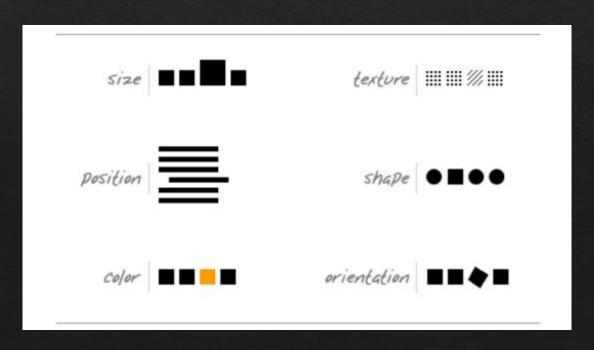

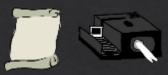

### Body of the poster (Conclusions/Discussions)

Very few words.

Bullets are preferred over blocks of text.

Use bigger font if needed.

Summarize "take home" results.

How did your hypothesis work out?

Tie back to the real world problem.

#### Conclusions

- We have adapted a group II intron-based system for efficient targeted mutagenesis of F. tularensis
- This system is effective and efficient across F. tularensis subspecies: tularensis, holarctica, and novicida
- This system was used to successfully disrupt blaß found in single copy in the F. tularensis genome.
- This system was used to successfully disrupt both copies of the duplicated IgIC gene in a single manipulation.
- Targetrons should be a valuable genetic tool for the dissection of F. tularensis pathogenesis.

This study was supported by NIM FOLASS 706 to NEK and NIM GM MOSE to SAR.

#### SUMMARY AND CONCLUSIONS

In this study, a very diffraction analyses of Ag-doped WA thin film by sell gel method indicated peaks somesponding to WA. Contact angles for WA-AO surfaces were observed to be significantly lower when compared to WA surfaces. A visit bacterial adhesion study indicated a significantly reduced number of S. guide-mails and S. au-au-s on WA-AO surface when compared to WA surface, whereas significantly reduced adhesion of visible S. au-au-was observed on WA-AO surface when compared to Ti and WA surfaces. Additionally, no significant difference of establish activity was observed on three different surfaces testal. Overall, it was concluded that the 1% Ag-doping on WA surfaces were non-testic to establish cells. Additionally, it was also sancked that the 1% Ag-doping was effective in reducing bacterial adhesion.

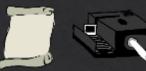

### Body of the poster (References/Literature Cited)

Include sources/resources that supported your work.

If someone's work is cited you must include a reference.

Generally "short". Title is optional.

Keep the font size the same as the size of the normal body.

Format your references carefully. References that are only haphazardly formatted mark a poster, and thus you, as unprofessional and incapable of grasping the importance of details.

Yes you can use EndNote with PowerPoint

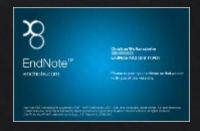

### Literature cited

Bender, D.J., E.M Bayne, and R.M. Brigham. 1996. Lunar condition influences coyote (*Canis latrans*) howling. *American Midland Naturalist* 136:413-417.

Scott, E.C. 2005. Evolution vs. Creationism: an Introduction. University of California Press, Berkeley.

Society for the Study of Evolution. 2005. Statement on teaching evolution. < http://www.evolutionsociety.org/ statements.html >. Accessed 2005 Aug 9.

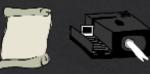

### Body of the poster (Acknowledgements)

Acknowledge the faculty and staff who supported you.

Thank people-mentor, research group, and people who provided technical assistance.

Reveal possible conflict of interest.

Identify funding agencies.

Can use smaller font.

#### Acknowledgements

- ♦ We would like to thank:
  - Our mentors Dr. Stergios Roussos and Dr. Maria G. Pallavicini for their support during the long and strenuous journey of establishing ITCH.
  - All participating ITCH members whose hard work has made this organization a possibility.
  - All community leaders, community professionals, and UCM faculty whose devoted time and patience has been greatly appreciated and has helped with the establishment of ITCH.

# Do's of preparing a poster

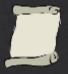

- > Do use the same font type throughout the poster; body, and figure legends and titles and axis fonts need to be the same.
- > By the same token, make sure your graphs are consistent. Use consistent axes throughout the whole poster.
- ➤ Do left justify your text within the body for the poster.

Hi there, my name is mitch collinsworth and I would like to tell you about myself and how I got this job at cornell. Well you see, my uncle had a friend who knew my cousin on the other side and his daughter worked for facilities. I was down on my luck and my sister told me she knew a guy who's nephew's wife's kid worked for this guys father and what can I say, he hired

Hi there, my name is mitch collinsworth and I would like to tell you about myself and how I got this job at cornell. Well you see, my uncle had a friend who knew my cousin on the other side and his daughter worked for facilities. I was down on my luck and my sister told me she knew a guy who's nephew's wife's kid worked for this guys father and what can I say, he hired me with no questions asked and just told me to keep my mouth shut. So here I am at CCMR.

- ➤ Write "data are", not "data is". Data is plural, datum is singular.
- ➤ If you are reporting a value, leave a space between the number and its unit. Write "16.0 mL", not 16.0mL. The only units that are written without the space is "%", "°C", and the symbols for the degree, minute and second for angle measurements (°′″)

- Make sure that the details on graphs can be viewed from 6 feet away. This includes the axes labels, figure legends, and numbers on axes.
- > Format axis labels in sentence case. People process sentence case faster.

# Do's of preparing a poster

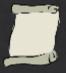

- Complete the entire poster in a single platform. Switching from PC to Mac or Mac to PC is inviting disaster. You can lose entire images, have garbled axes, or have serious formatting issues.
- ➤ Give your graphs informative titles or phrases. In posters the titles guides the audience.
- Add miniature illustrations to your graphs if possible. Visual additions help attract and inform viewers more effectively than text alone.
- ➤ If you include photographs, add a thin line of gray or black as a border to make them stand out against the background.

# Don'ts of preparing a poster

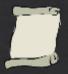

- Don't use illegible fonts like commercial script, or brushscript
- ➤ Don't use fonts smaller than 16 pints.
- Don't vary the width of the text boxes (It is visually distracting)
- ➤ Don't clutter the top of your poster with logos. If you are required to put a logo on your poster put it at the bottom and put it small.

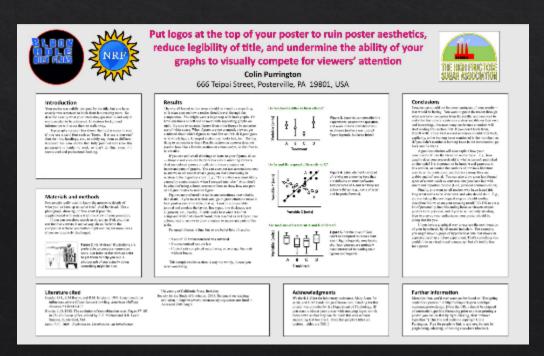

#### Title that hints at the underlying issue or question

Format in "sentence case."
This means only the "t" in "title" gets capitalized.

No logos on this side, either.

All columns should have exactly the same width and be separated from each other by exactly the same amount of white seace. Your name(s) here Your address(es) here

#### Introduction

This template has column widths and font sizes optimized for printing a 36 x 56° poster—just replace the "tips" and "blah, blah" repeat motifs with actual content, if you have it. Try to keep your keep your poster's word count under 1000. More tips can be found at "Designing conference posters" at

http://colinpurrington.com/tips//poster-design.

To see examples of how others have abused this template to fit their presentation needs, perform a Google search for "colin purington poster template."

Your main text is easier to read if you use a "serif" font such as Palatino or Times (i.e., people have done experiments and found this to be the case). Use a non-serif font for your title and section headings.

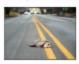

Figure 1. Photograph or drawing of organism, chemical structure, or whatever...that might help lure people to your poster.

#### Materials and methods

Be brief, and opt for photographs or drawings whenever possible to illustrate organism, protocol, or experimental design. Viewers don't want to read about the gruesome dotails, however fascinating you might find them.

Blah, blah, blah, Blah, blah, blah, Blah, blah, blah, Blah, blah, blah, Blah, blah, blah, blah, blah, blah, blah, blah, blah, blah, blah, Blah, blah, blah, blah, blah, blah,

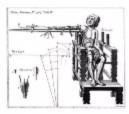

Figure 2. Illustration of important piece of equipment, or perhaps a flow chart summarizing experimental design. Scanned, hand-drawn illustrations are usually preferable to clip art.

#### Results

The layout for this section should be modified from this template to best show off your graphs and other result-related illustrations. You might want a single, large column to accommodate a big map. Or perhaps you could arrange 6 figures in a circle in the center of the poster. Do whatever it takes to make your results graphically clear. Make your graphs big enough to be read from 6 away.

Paragraph format is fine, but sometimes a simple list of bullet points can communicate results more effectively:

- . 9 out of 12 brainectemized rats survived (fig. 3a)
- . Brainectomized rats ate less (flg. 3b)
- Control rats completed maze faster, on average, than rats without brains (fig. 3c) (t = 9.84, df = 21, p = 0.032)

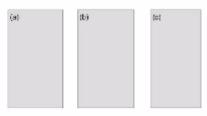

Figure 3. Make sure legends have enough detail to explain to the viewer what the results are, but don't go on and on. Don't reduce font size in figure legends, axes labels, etc.—your viewers are probably *most* interested in reading your figures and legends.

Often you will have some more text-based results between your figures. This text should explicitly guide the reader through the figures.

Blah, blah, blah (Figs. 3a,b). Blah, blah, blah. Blah, blah, blah. Blah, blah. Blah, blah, blah, Blah, blah, blah. Blah, blah. blah. Blah, blah, blah.

Blah, blah, blah, Blah, blah, blah, Blah, blah, blah,

Blah, blah, blah, Blah, blah, blah, Blah, blah, blah, Blah, blah, blah, Blah, blah, blah, Blah, blah, blah,

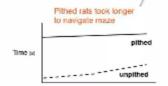

Maze difficulty index

Figure 4. Label the lines manually (as above) and then delete the key provided by your charling software. The above figure would also be improved if I had the ability to draw rats with and without brains.

Be sure to separate figures from other figures by generous use of white space. When figures are too cramped, viewers get confused about which figures to read first and which legend goes with which figure. Cramped content just looks had, too.

Figures are preferred but tables are sometimes unavoidable. A table looks best when it is first composed within Microsoft Word, then inserted as an Object. If you can add small drawings or icous to your tables, do so!

Table 1. ANCOVA examining the effects of water treatment, parasite treatment, and initial height of nettle on nettle dry weight.

| Source                                        | df  | Moon   | F-value | p-value |
|-----------------------------------------------|-----|--------|---------|---------|
| Water treatment                               | 2   | 23,305 | 215.96  | 0.0001  |
| Parasite treatment                            | 1   | 0.049  | 0.455   | 0.5011  |
| Nettle initial height                         | 1   | 0.789  | 7.129   | 0.0084  |
| Parasite treatment *<br>rettle initial height | 1   | 0.489  | 4.532   | 0.0348  |
| Residual                                      | 163 | 0.108  |         |         |
|                                               |     |        |         |         |

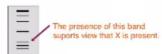

Figure 5. You can use lines and arrows to visually guide viewers through your results. Adding emphasis this way is much better than making the point with words in the text section. Especially useful for when you cannot be at poster to guide viewer.

#### Conclusions

You can, of course, start your conclusions in column #3 if your results section is "data light."

Conclusions should not be mere reminders of your results. Instead, you want to guide the reader through what you have concluded from the results. What is the broader significance? Why should anyone raw? This section should refer back, explicitly, to the "burning issue" mentioned in the introduction. If you duch" mention a burning issue in the introduction, go back and fix that — your poser should have made a good case for why you did what you did. A good conclusion will also refer to the literature on the topic — how does your research add to what is already published on the topic?

Blah, blah, blah, Blah, blah, blah, Blah, blah, blah, Blah,

Adhere to citation guidelines in your field exactly. People will find your mistakes. Trust mee.

Placing titles on graphs makes your graph instantly understandable to your viewers, E.g.,

graph. Don't make them hunt for it.

just TELL your viewer what's important about the

No period after journal name (unless you use abbreviation).

#### Literature cited

Bender, D.J., E.M. Bayne, and R.M. Brigham. 1995. Lunar condition influences coyote (Canis laterary) howling. American Midland Naturalisi, 136:413-417.

Scott, E.C. 2005. Evolution vs. Creationism: an Introduction. University of California Press, Berkeley. Society for the Study of Evolution. 2005. Statement on teaching evolution. < http://www.evolutionsociety.org/ statements.html > Accessed 2005 Aug 9.

#### Acknowledgments

We thank I. Güer for laboratory assistance, Mary Juana for seeds, Herb Isside for greenhouse core, and M.I. Menter for statistical advice. Funding for this project was provided by the Department of Thinkology and NSF. Note that people's fitles are omitted (by convention).

#### For further information

More information on this and related projects can be obtained at www.poursile.ee/u... (give the URL for laboratory web site). Provide your email, too. And Twitter handle, if you'd like to book up online.

### The flow...

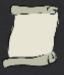

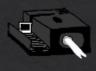

- > Start with an intro that will catch them.
- ➤ Move to methods, briefly summarize.
- Move to results, briefly summarize. Walk through all figures.
- > Transition to conclusions.
- > Acknowledge people and agencies.
- ➤ It is acceptable to number your panels for other people to follow easily.

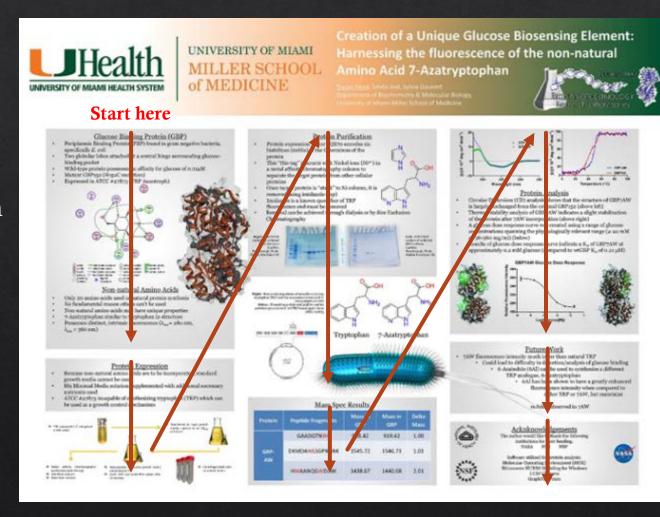

## "Do's" During Presentation

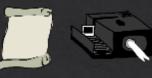

♦ Make sure you have prepared a 2-sentence overview of why your research is interesting and relevant.

♦ Avoid vagueness. Say "our findings showed that the size of the nanoparticles are directly correlated wit the concentration of starting materials" instead of "The results are shown here"

Keep a plastic cup of candy with your poster.
 People love candy.

♦ If you have unpublished data or a research that can be viewed as offensive to non-scientists attach a "Please do not photograph" note on the poster.

 Use your fingers or a pointer to point to specific parts of your poster.

Thank your viewers for visiting.

### "Don'ts" During Presentation

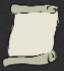

♦ Do not refer to notes when presenting your poster.

♦ Do not eat, chew gum or tobacco.

♦ Do not put your hands in your pockets.

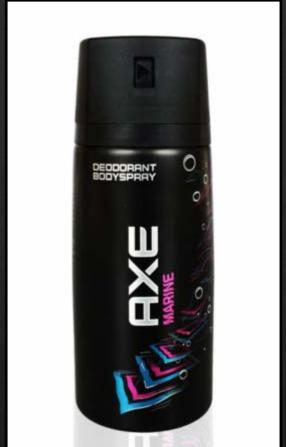

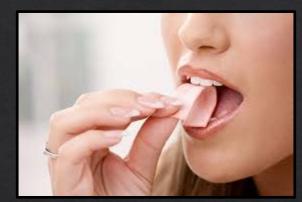

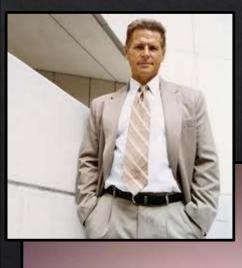

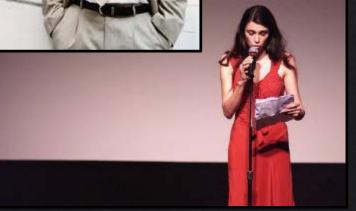

♦ Do not wear heavy scents. Or also do not have offensive body odor.

## Some Tips to Make Your Poster Stand Out from Others

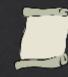

♦ Use a hidden panel approach.

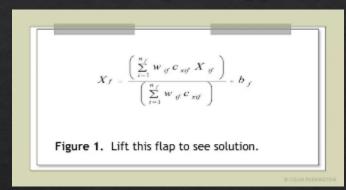

♦ If you have 3D-data or complex molecular structure make 3D images and have cheap 3D glasses.

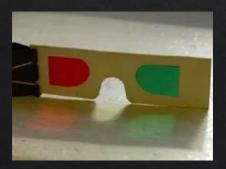

- ♦ If your topic is related to a thing or an object attach it. For example if you have 3D printed housings for smart phones bring one with you.
- If you wish to present movies attach an Ipad or an I phone. Alternatively put your video online and attach a QR code on your poster.

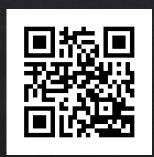

♦ Other ways of improving posters include attaching sounds (Ipad or sound postcard), odors (odor sample bags), you can even use a virtual reality content using a VR goggles and smartphones.

### Just in Case Items

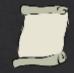

Carry your poster with you at all times...

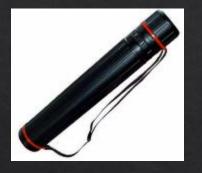

Do not leave as checked baggage

♦ Be there on time

Dress for situation

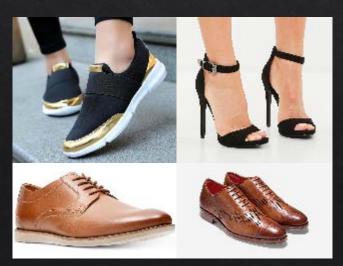

Wear comfortable shoes

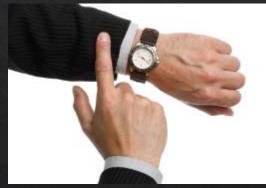

Be there at least 15 minutes before the posters are supposed to hang

♦ Make sure you have with you...

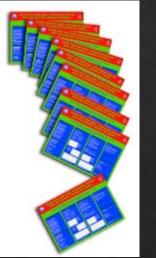

Mini Posters

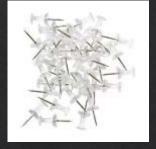

**Heavy Duty** Push pins

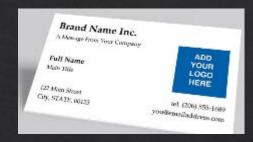

Business Cards

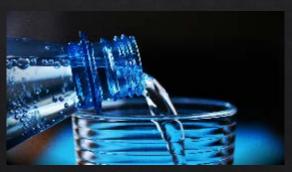

Water

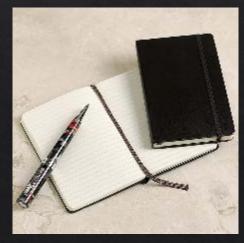

Notepad and a pen

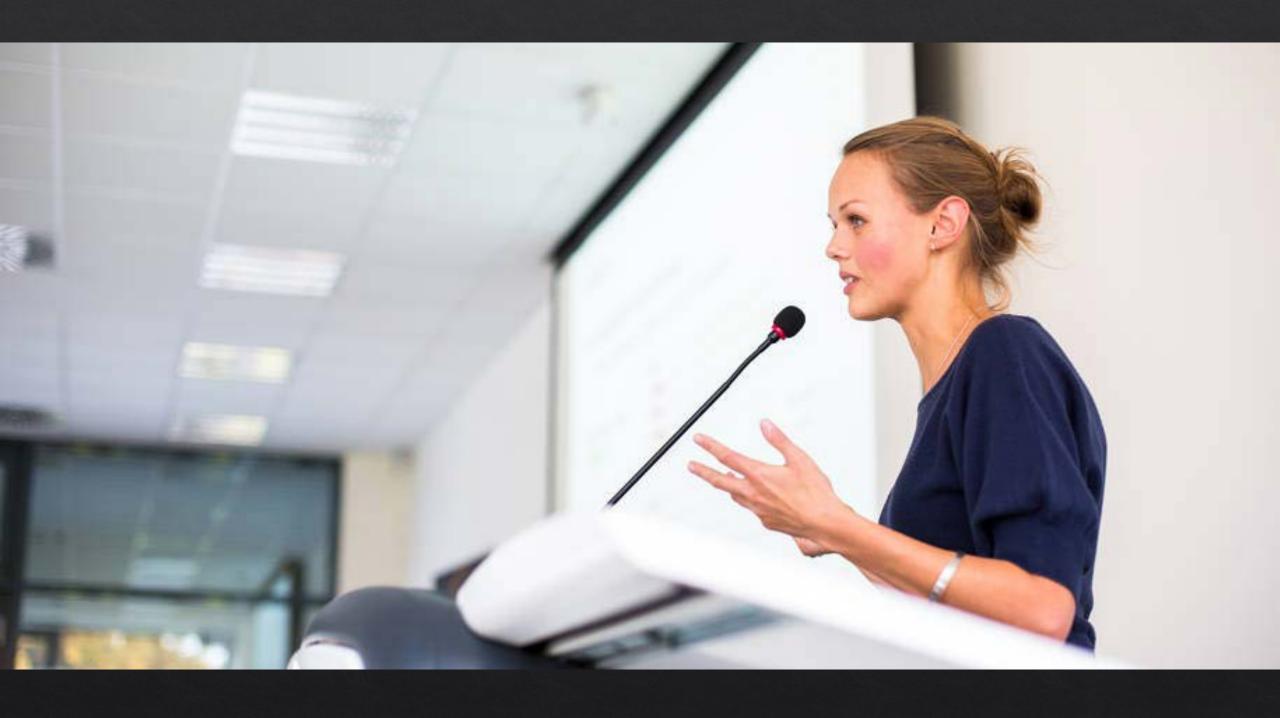

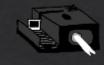

Make sure your scientific talk a story with a beginning, middle and end.

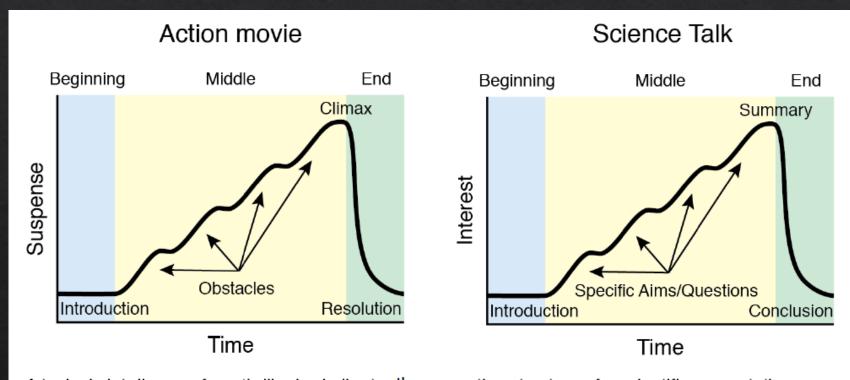

A typical plot diagram for a thriller is similar to the narrative structure of a scientific presentation. Just as a protagonist overcomes obstacles through a series of action scenes, a scientist pursues scientific objectives through a series of experiments.

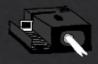

#### Start and end your talk with the big picture.

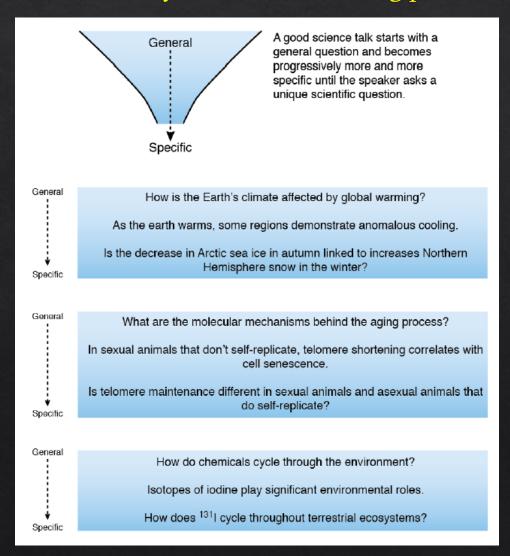

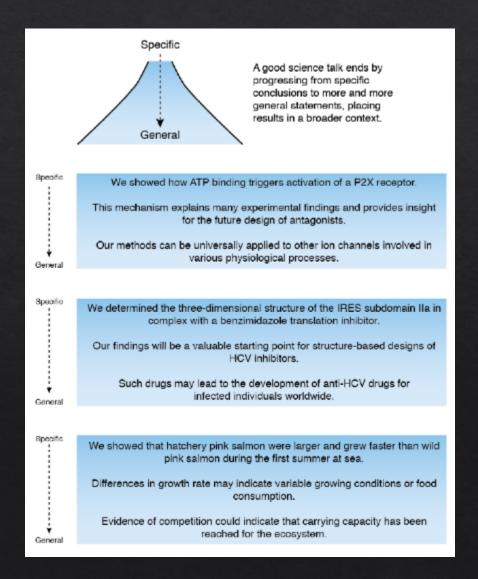

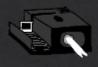

- Inform your audience why they should care about your subject.
- Somewhere near the beginning of your talk, clearly state your scientific research question and goal/hypothesis.

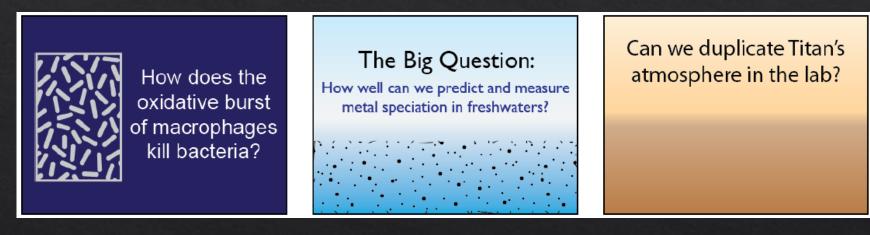

For longer talks, prepare for the inevitable shifts in audience attention.

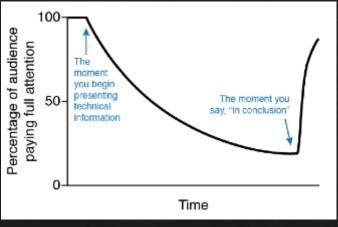

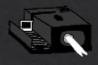

For longer talks (30-60 min) break up detailed information by occasionally "coming up for air", summarizing what you have said and introducing new concepts.

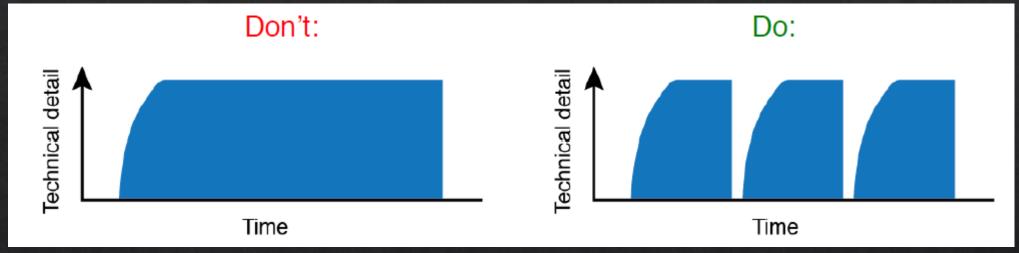

Unite sections of a 30-60 minute talk using a "home slide."

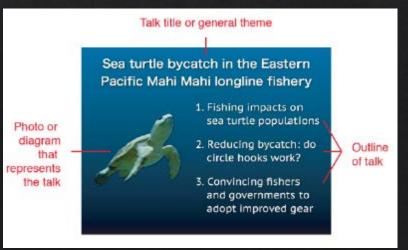

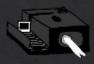

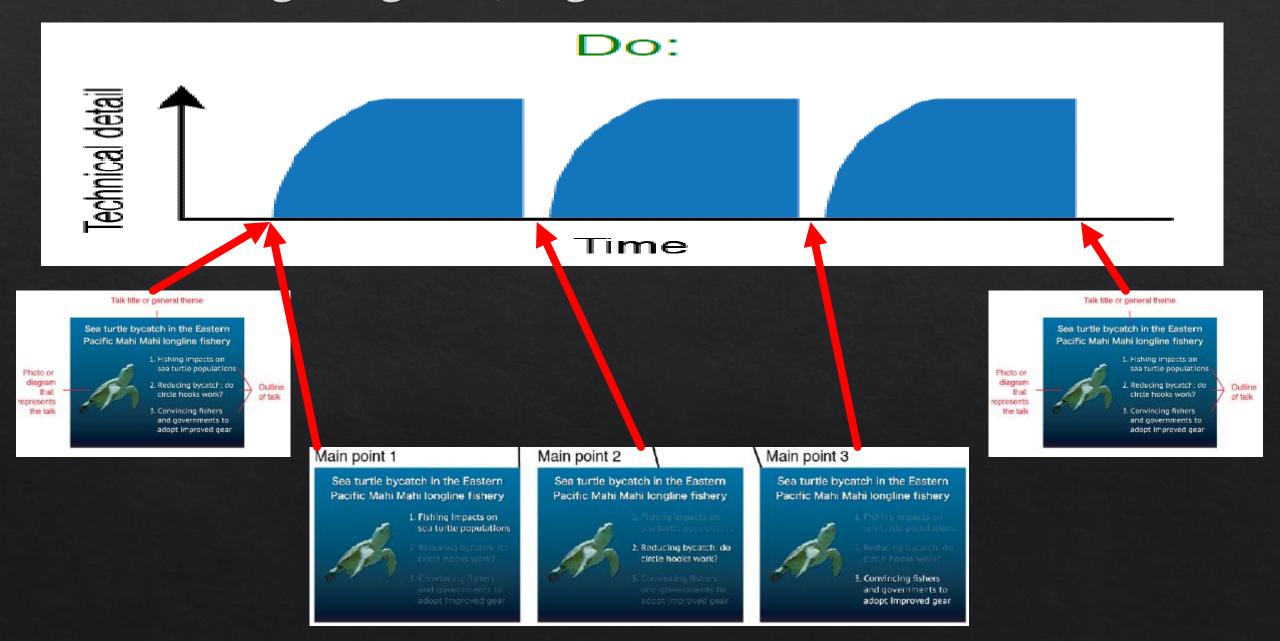

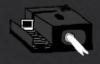

For every result (e.g. graph, table chart), present a brief rationale, statement of methods explanation and conclusion.

"Next, we wondered whether FOXO3 directly binds to the NPY promoter. To test this hypothesis, we used a chromatin immunoprecipitation assay. This assay involves using an antibody to bind to and purify a protein of interest (in this case, FOXO3), then uses PCR techniques to amplify any DNA that is bound to the protein. We found that the NPY promoter was indeed bound to FOXO3, supporting our hypothesis that FOXO3 binds and interacts with the NPY promoter"

 End your talk while showing a summary diagram.

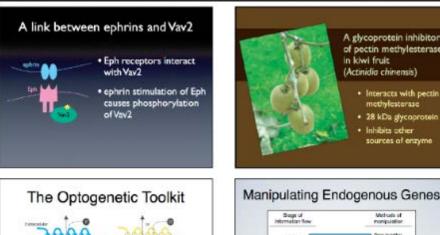

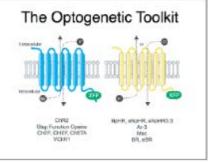

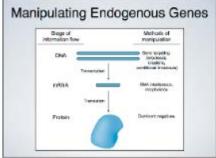

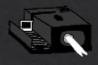

Deliberately emphasize one to three take-home messages.

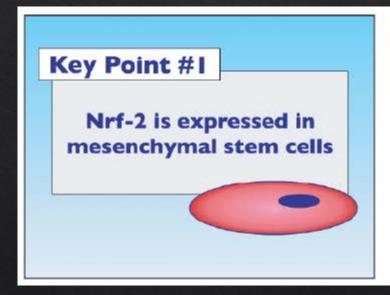

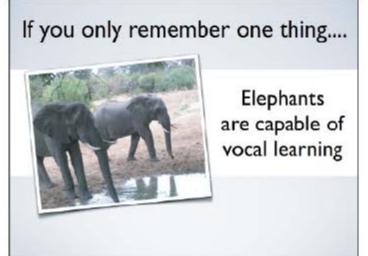

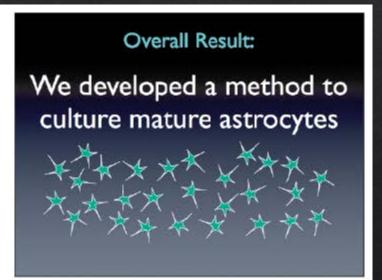

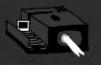

The best backgrounds are simply that: backgrounds that, by themselves, lack visual content.

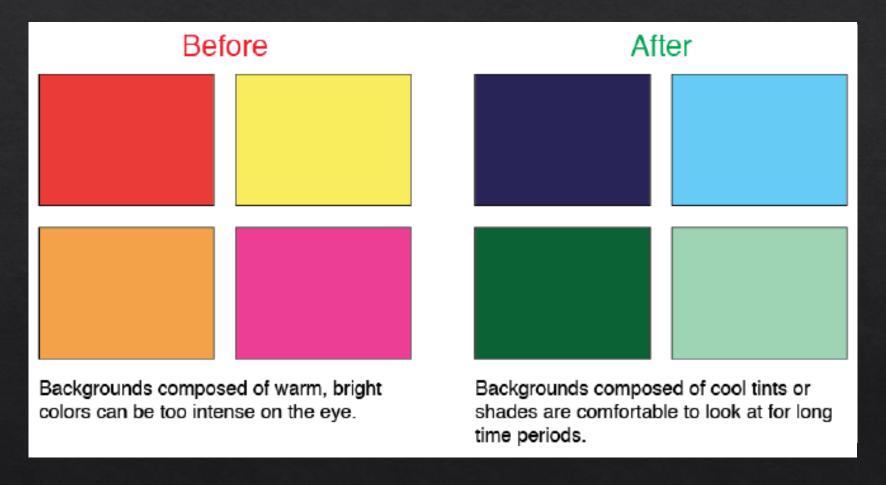

Pro Tip: Use a white slide background for a small room and use a black slide background in a relatively large room.

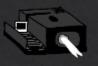

Add design instead of a decoration.

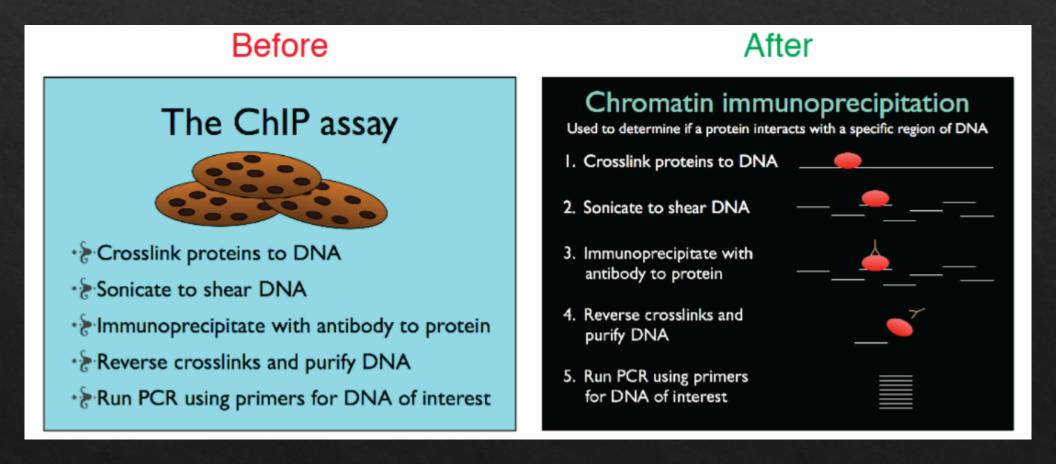

Cute pictures may help fill a slide with "stuff," but designing a slide to communicate with your audience adds meaning, value, and utility

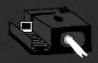

#### Use color wisely.

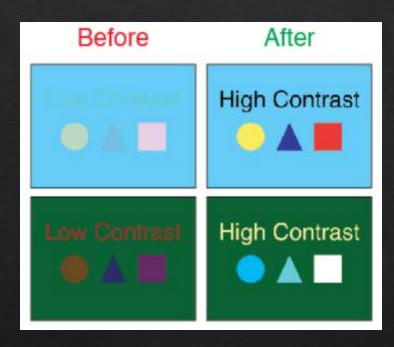

Ensure there is high contrast between your foreground and background colors

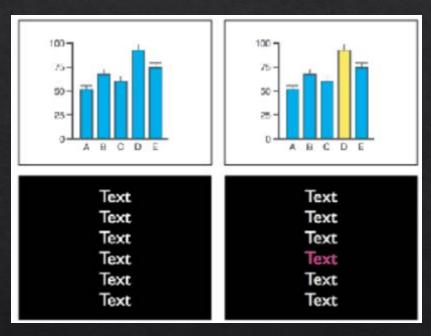

Use color to emphasize important information.

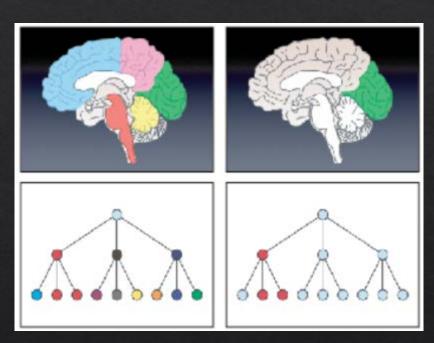

Use color sparingly so the audience knows what to look at.

Ensure everything on your slide is easy and comfortable to see. Instead of using color to decorate, use color to emphasize what is most important.

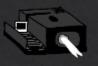

Use a sans serif font.

Serif fonts have slight projections that finish off the stroke of a letter. This can be helpful in a written document or a book, but a sans serif font is easier to read on a slide projected onto the screen. Commonly used sans serif fonts include:

Calibri
Century Gothic
Gill Sans
Helvetica
Myriad Pro
Tahoma
Verdana

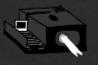

Ensure that all text is easy for the audience to read.

On a slide, it is harder to read <u>underlined words</u> or words in ALL CAPS

If you want to emphasize a word, use **bold letters** or *italics* 

The font size should be large enough to be seen in the back of the presentation room (20-36 pts.)

It is OK to use a smaller size font for the citations and foot notes but they still should be legible in the back row.

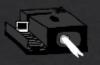

Keep text on a slide to an absolute minimum.

#### A common mistake....

- How many times have you seen a slide like this? Probably too often.
- The use of too much text on one slide is so common that many of us don't even think to question it.
- If presenters are going to write out everything they are going to say during their delivery, then what is the point of attending their presentations? They might as well send their slides to us over email and we can read them whenever we want.

### ....but no less annoying.

- Seriously, slides like this are awful. Especially when every slide in the entire presentation looks like this.
- Too much text on a slide is one of the top reasons why audiences stop paying attention.
- One hundred years ago, movie studios realized that silent movies shouldn't contain too much dialogue because audiences didn't enjoy reading text on a screen. You'd think we would have learned the same concept in slide presentations by now....

Limit yourself to only two lines of text for any single title, bullet point or statement on a slide.

Limit the total amount of text to only about one fourth of the total area of the slide.

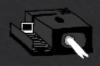

Keep text on a slide to an absolute minimum.

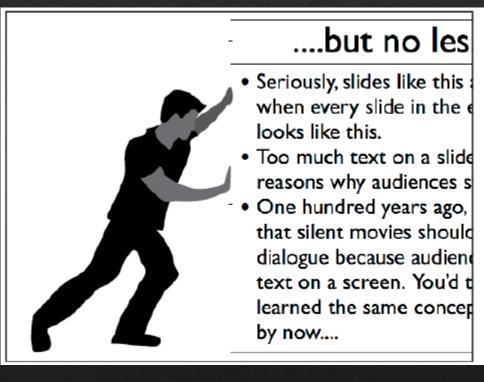

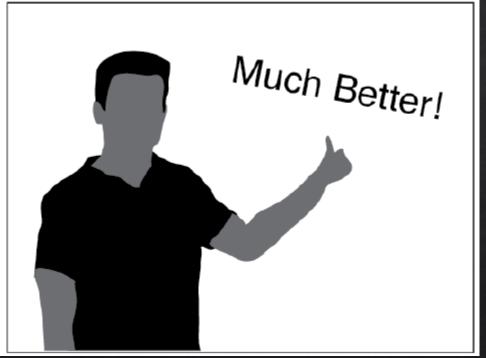

Give yourself a goal of including at least one image in every slide.

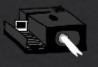

Use slide titles to make a point

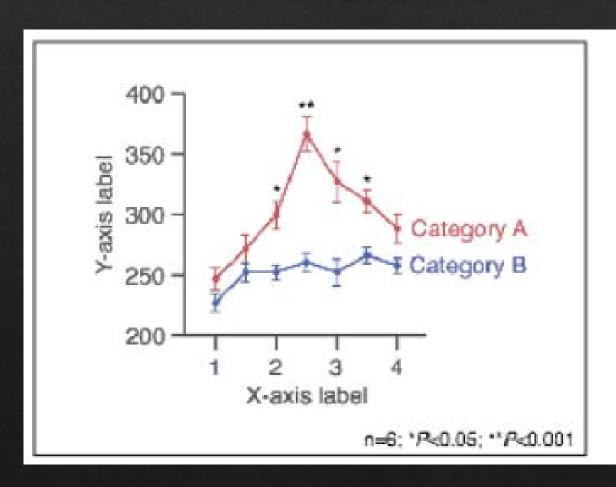

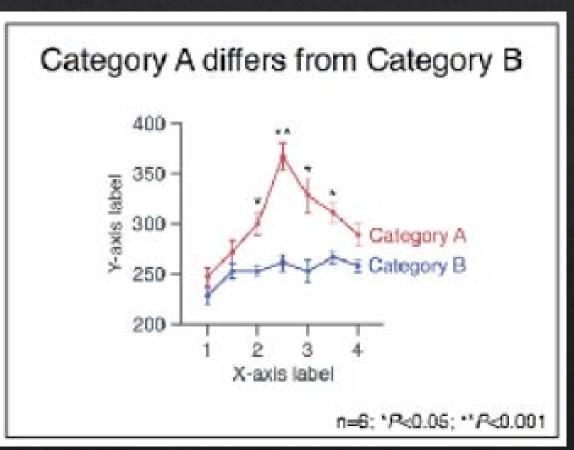

Use a title to make a point, such as when presenting results, background information, ideas, etc.

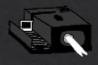

Use slide titles to make a point

### Background

Infants with more experiences of stroking or cuddling:

Cry less often

Vocalize more

Smile more

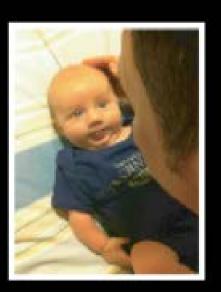

#### Infants benefit from positive touch

Infants with more experiences of stroking or cuddling:

Cry less often

Vocalize more

Smile more

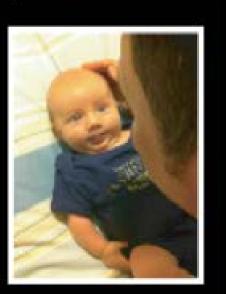

Don't use generic words or phrases like "Background", "Results" or "Conclusion". Instead try to be specific about the larger point you want to emphasize.

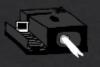

Use slide titles to make a point

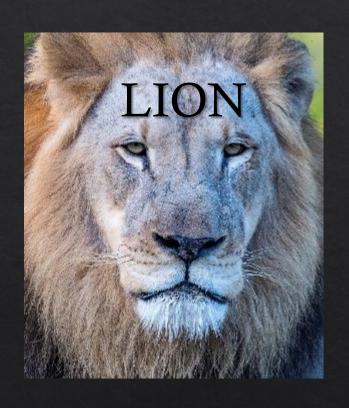

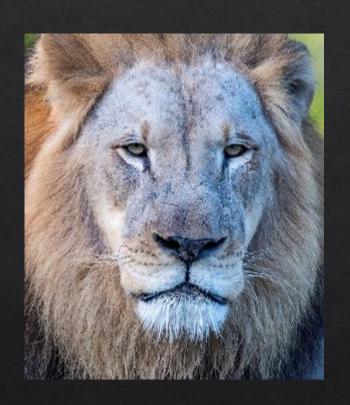

Don't use a title when the contents of a slide are obvious and you don't need to emphasize a point.

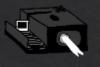

Try to make only one point per slide

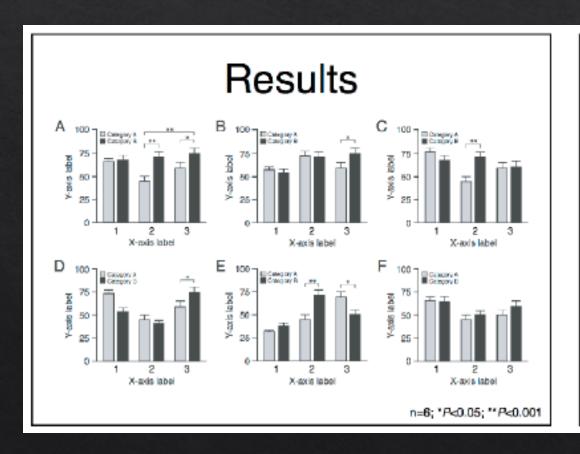

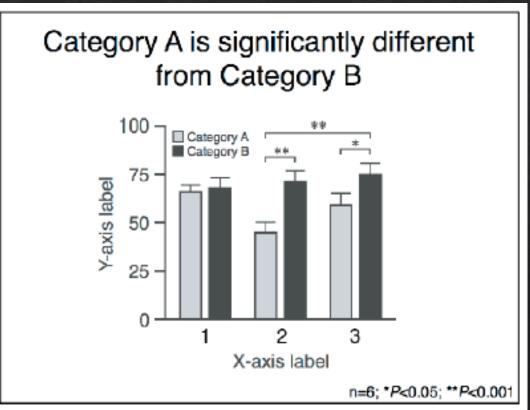

Audiences can only reflect meaningfully on one piece of information at a time. Therefore, try to only show one chart or figure per slide unless you have a good reason not to do so.

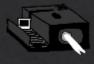

Try to make only one point per slide

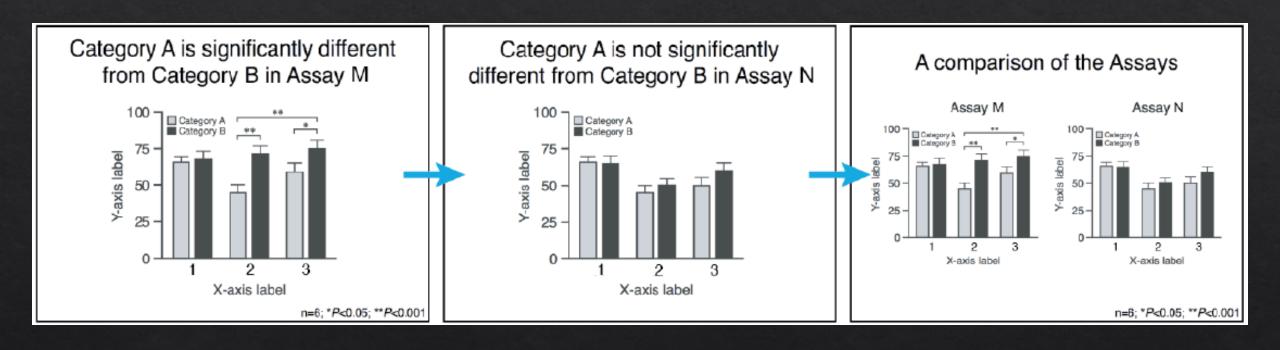

If you want to present two or more figures for side by side comparison or discussion, consider presenting them individually at first and then grouping them together afterwards.

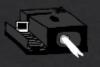

Use the best photos/images for talks.

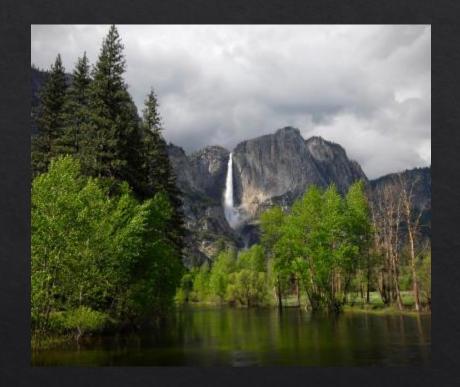

If the photograph is high enough resolution, consider enlarging the photo to fill the entire slide to increase the impact.

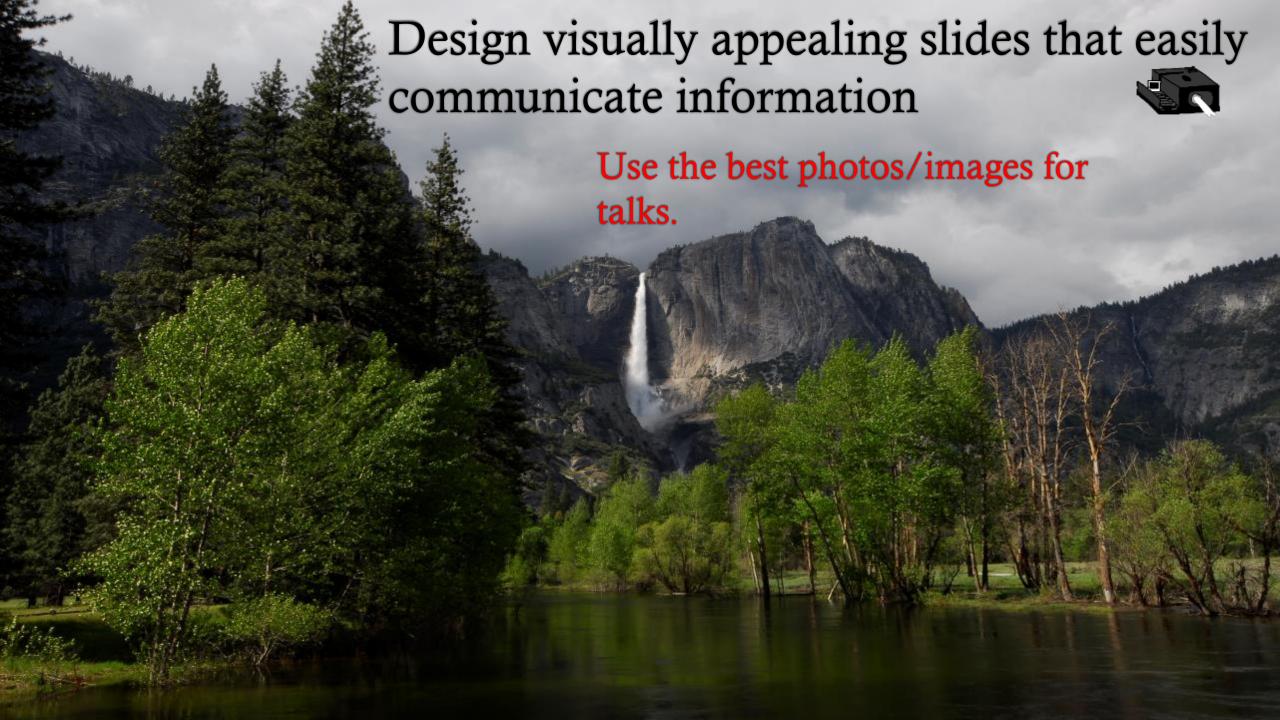

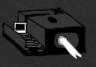

Use the best photos/images for talks.

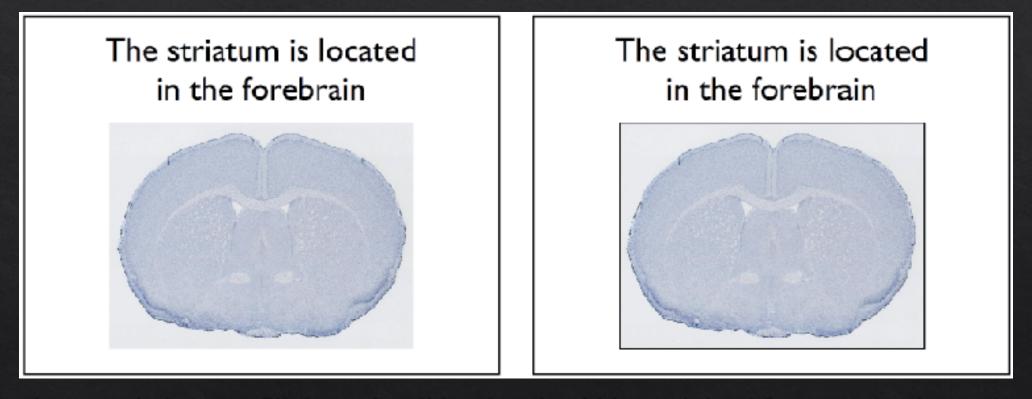

If a photograph does not fill the entire slide, place it within a minimal frame so that it stands out from the background.

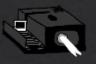

Use the best photos/images for talks.

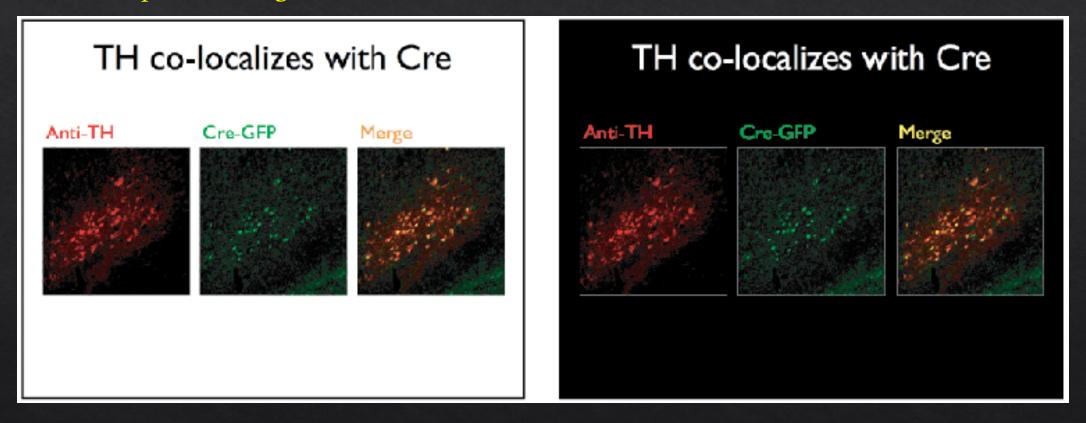

When presenting fluorescent images, use a dark background so that the fluorescent signal is the brightest aspect of the visual scene.

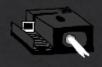

Use animation and slide transitions wisely.

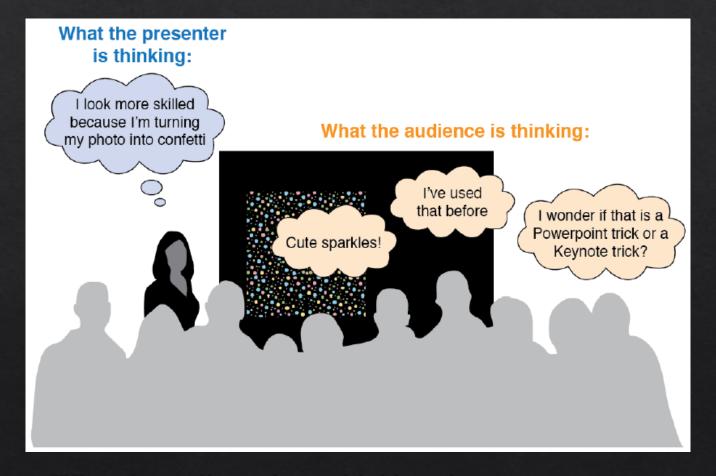

What the audience is *not* thinking about: **your message** 

Strive for a simple slide layout that instantly communicates information.

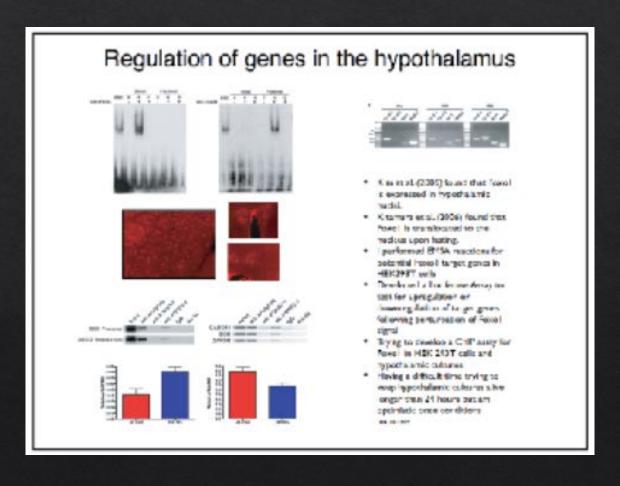

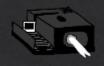

Strive for a simple slide layout that instantly communicates information.

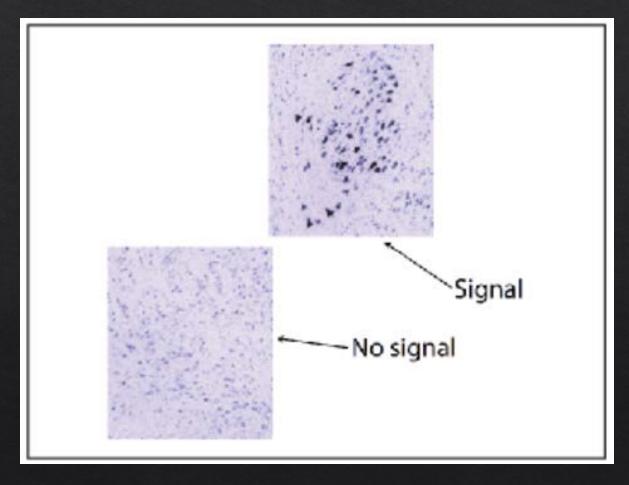

Too random and chaotic

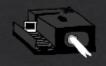

Strive for a simple slide layout that instantly communicates information.

 Is it possible to crystallize the ADC-3 protein?

Too sparse and asymmetric (and why use a bullet?)

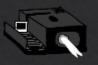

Try to produce the most simple, easy-to-read slides possible.

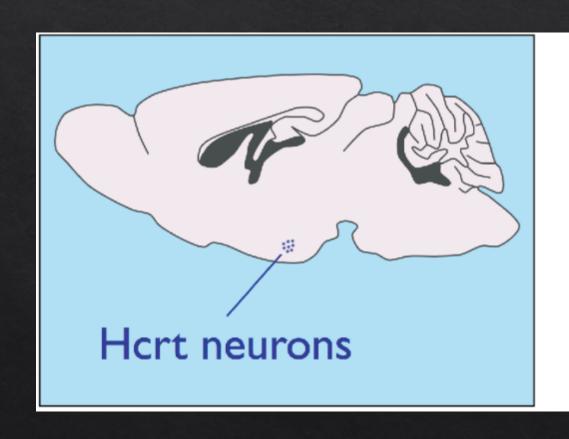

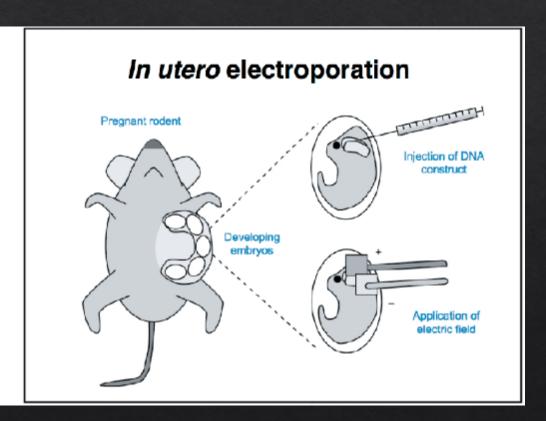

The old maxim, "less is more" truly holds for slides. Putting less content on a slide add greater impact to the information that you choose to show, increasing the clarity of your message and simplicity of your delivery.

### Rehearse and practice for a good delivery

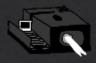

Rehearse as much as possible.

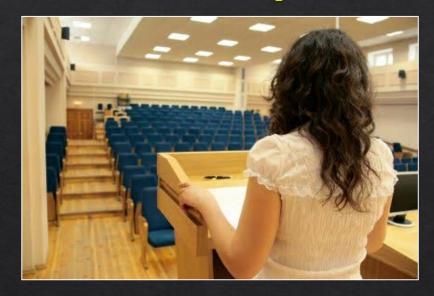

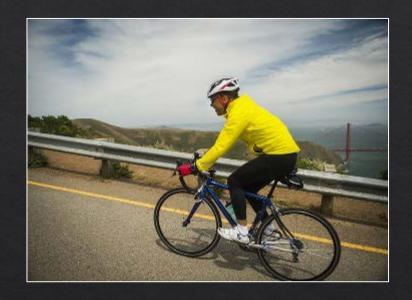

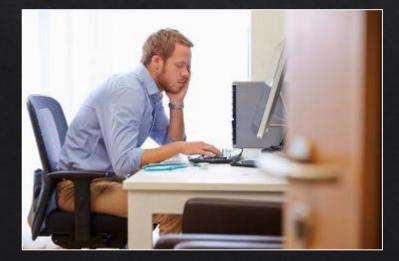

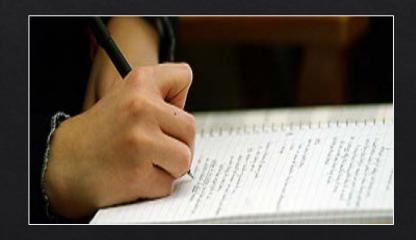

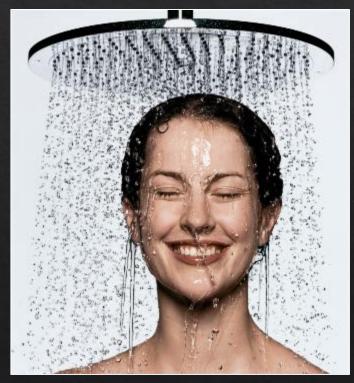

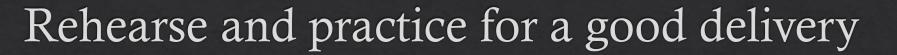

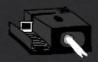

Don't use slides as presentation notes.

- You design boring slides.
- ♦ You look at your slides rather than maintaining eye contact with your audience.
- ♦ You reduce your ability to be present and attentive to the real-time needs of your audience.
- Slides are for the audience, not the speaker.

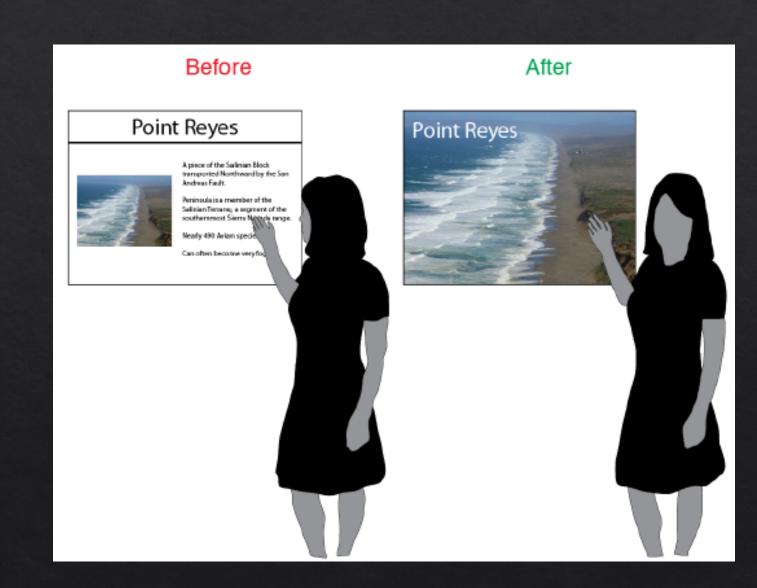

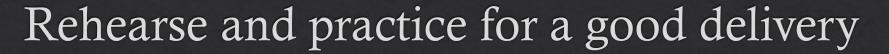

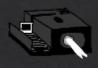

Try to "be present" as much as possible.

#### Be aware of....

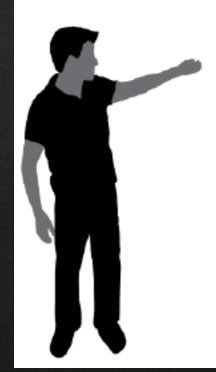

#### Yourself:

Are you talking too slow, too fast, too quiet, too loud, or too monotonous?

How is your posture?

Is anxiety causing you to perform a nervous, repetitive movement?

#### Your audience:

Is your audience showing signs of confusion, boredom, or impatience?

Where is your audience maintaining eye contact?

Is your audience distracted by something else in the room?

#### Your environment:

Is the lighting optimal for viewing slides and keeping the audience awake?

Is the temperature too hot or cold?

Are there visual or audible distractions?

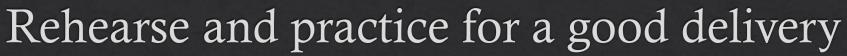

#### Prepare for inevitable nerves and anxiety.

- Rehearse for the 5 minutes before your presentation begins. (That's when you are most nervous)
- Memorize and rehearse the first 1-2
  minutes of your talk most of all.
  (Anxiety begins to fade for most people
  once they get through the first minute of
  their presentation)
- Sring a water bottle.

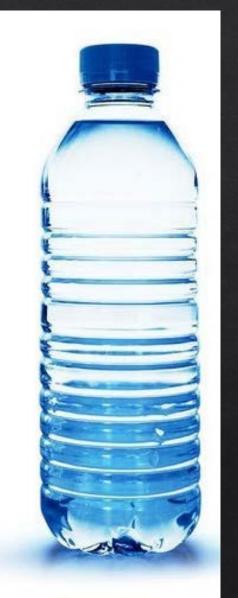

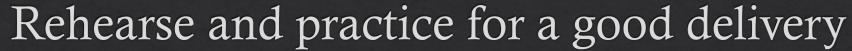

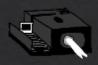

#### Don't forget to practice using technology.

- ♦ Know how to use your computer to control your presentation. Know your shortcuts.
- ♦ Practice using a laser pointer. Use it sparingly. Just like any highlighting tool, the more you use it, the less your highlighted material stands out.

Don't aim it at the audience. If your hands are

\* shakingarestsjograpolioteprototing handconryoyaru otherwhandch button does what.

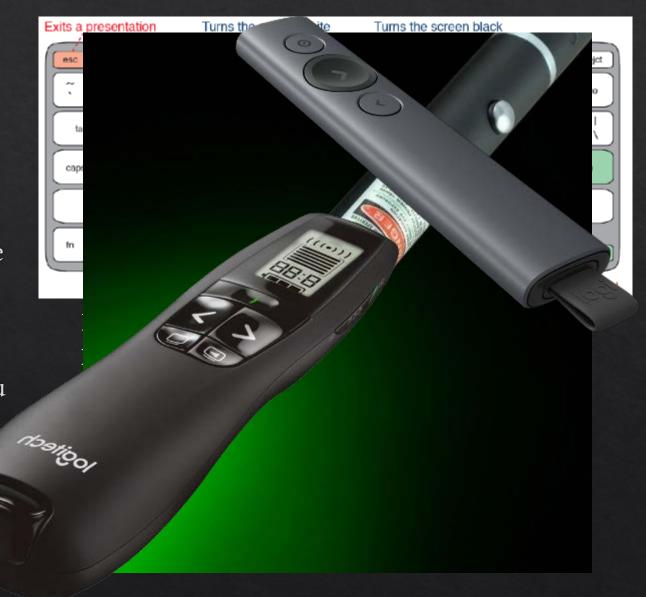

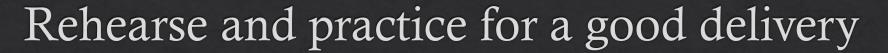

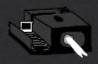

Soliciting and answering audience questions.

♦ After receiving a question, consider rephrasing the question in your own words before providing an answer.

♦ You can get difficult questions, it is OK to say "I don't know" Even then, try to remain calm and project confidence. It is also OK to talk with the questioner after the Q&A session is over.

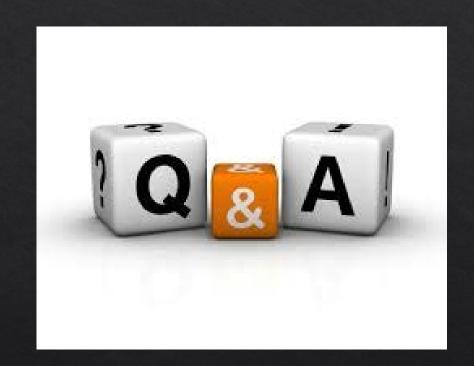

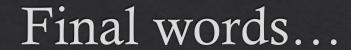

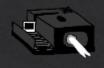

If you are not having fun, you are doing it wrong!

You get better every time. (Practice makes perfect)

There is no such thing as a perfect talk. (Except this one, of course...)

The audience is on your side and wants you to do a great job.

### Acknowledgements

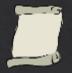

https://colinpurrington.com/tips/poster-design

https://www.aspet.org/docs/default-source/uploadedfiles/Committees/mcd-accordion/eb2017-colloquium-effective-science-communication

https://nau.edu/undergraduate-research/poster-presentation-tips/

https://www.ccmr.cornell.edu/ "ScientificPosters.pdf"

http://www.ugradresearch.uconn.edu/ "Preparing-yourself-for-a-Poster-Presentation-Handout.pdf"

https://urc.ucdavis.edu/local\_resources/documents/pdf\_documents/How\_To\_Make\_an\_Effective\_Poster2.pdf

https://commons.wikimedia.org/

https://www.phdcomics.com/

https://www.designmantic.com/blog/wp-content/uploads/2014/05/Color-Theory-Infographic.jpg

http://www.lynda.com

http://www.tigercolor.com/color-lab/color-theory/color-theory-intro.htm

Rowe, N. et al. "Poster Presentation-a visual medium for academic and scientific meetings" *Paediatr Respir Rev*, **2011**, 12, 208.

Gundogan, B. et al. "How to make an academic poster" Ann Med Surg, 2016, 11, 69.

Lefor, A.K. et al. "Preparing Scientific Papers, Posters, and Slides" J Surg Educ, 2016, 73, 2, 287.

Miller, J.E. et al. "Preparing and Presenting Effective Research Posters" *Special Articles: Capacity Building for Health Services Research*, DOI: 10.1111/j.1475-6773.2006.00588.x

Erren, TC. et al. "Ten Simple Rules for a Good Poster Presentation" PLOS Comput Biol, 2007, 3, 5, e102.